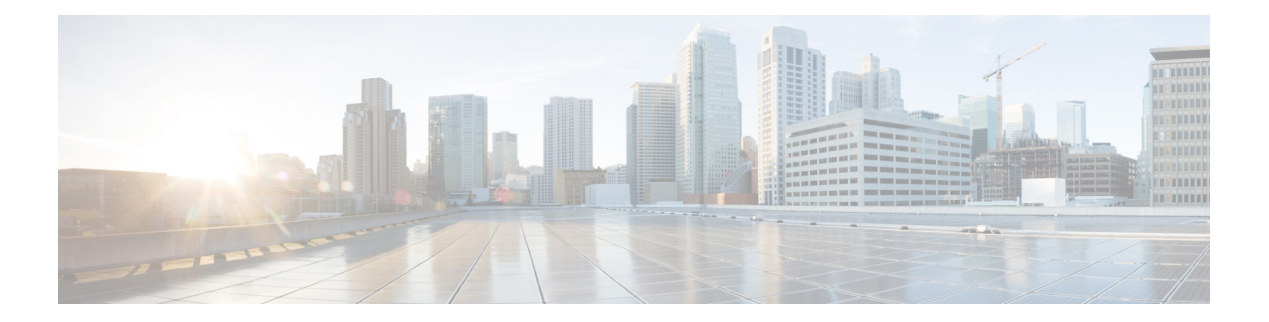

### **H Commands**

- [ha-policy](#page-3-0) single, on page 4
- [hardware-telemetry](#page-4-0) fte, on page 5
- [hardware-telemetry](#page-5-0) inband-telemetry, on page 6
- [hardware-telemetry](#page-6-0) postcard-telemetry, on page 7
- [hardware-telemetry](#page-7-0) ssx, on page 8
- hardware [access-list](#page-8-0) lou resource threshold, on page 9
- hardware ecmp [hash-offset,](#page-9-0) on page 10
- hardware ecmp [hash-polynomial,](#page-10-0) on page 11
- [hardware](#page-11-0) ejector enable, on page 12
- hardware fan-zone [raise-speed,](#page-12-0) on page 13
- hardware forwarding l3 resource route [non-deterministic,](#page-13-0) on page 14
- hardware [forwarding](#page-14-0) unicast trace, on page 15
- [hardware](#page-15-0) ip glean throttle, on page 16
- hardware ip glean throttle [maximum,](#page-16-0) on page 17
- [hardware](#page-17-0) ip glean throttle timeout, on page 18
- [hardware](#page-18-0) ipv6 glean throttle, on page 19
- hardware ipv6 glean throttle [maximum,](#page-19-0) on page 20
- [hardware](#page-20-0) ipv6 glean throttle timeout, on page 21
- hardware module [boot-order](#page-21-0) reverse, on page 22
- hardware profile buffer info [poll-interval](#page-22-0) timer, on page 23
- hardware profile buffer info [port-threshold](#page-23-0) threshold, on page 24
- hardware profile ecmp [auto-recovery](#page-24-0) threshold, on page 25
- [hardware](#page-25-0) profile ecmp resilient, on page 26
- hardware profile front [portmode,](#page-26-0) on page 27
- hardware profile ipv6 alpm [carve-value,](#page-27-0) on page 28
- hardware profile ipv6 [lpm-entries](#page-28-0) maximum, on page 29
- hardware profile mpls [adjacency-stats](#page-29-0) bytes, on page 30
- hardware profile multicast [max-limit,](#page-30-0) on page 31
- hardware profile multicast [optimization](#page-31-0) disable, on page 32
- hardware profile multicast [prefer-source-tree,](#page-32-0) on page 33
- hardware profile multicast [rpf-check-optimization,](#page-33-0) on page 34
- hardware profile multicast [service-reflect](#page-34-0) port, on page 35
- hardware profile multicast [syslog-threshold,](#page-35-0) on page 36
- hardware profile [openflow,](#page-36-0) on page 37
- hardware profile [packet-drop,](#page-37-0) on page 38
- [hardware](#page-38-0) profile pbr ecmp paths, on page 39
- hardware profile pbr [skip-selfip,](#page-39-0) on page 40
- hardware profile pfc mmu [buffer-reservation,](#page-40-0) on page 41
- hardware profile [portmode,](#page-41-0) on page 42
- [hardware](#page-42-0) profile statistics pstat, on page 43
- hardware profile tcam [ipv6-sup-tcam](#page-43-0) match-inner, on page 44
- [hardware](#page-44-0) profile tcam region, on page 45
- [hardware](#page-45-0) profile tcam region span qualify udf, on page 46
- hardware profile tcam region [spanv6-l2](#page-46-0) qualify udf, on page 47
- [hardware](#page-47-0) profile tcam region spanv6 qualify udf, on page 48
- hardware profile tcam [syslog-threshold,](#page-48-0) on page 49
- hardware profile ucast 6 [lpm-65-to-127-max-limit,](#page-49-0) on page 50
- hardware profile ucast6 [max-limit,](#page-50-0) on page 51
- hardware profile unicast [enable-host-ecmp,](#page-51-0) on page 52
- hardware profile unicast [syslog-threshold,](#page-52-0) on page 53
- hardware qos fc [rate-shaper,](#page-53-0) on page 54
- [hardware](#page-54-0) qos pfc mc-drop, on page 55
- hardware sample-redirect module [redirect-interface,](#page-55-0) on page 56
- [head,](#page-56-0) on page 57
- [hello-interval,](#page-57-0) on page 58
- [hello-interval,](#page-58-0) on page 59
- [hello-interval,](#page-59-0) on page 60
- [history,](#page-60-0) on page 61
- [history,](#page-61-0) on page 62
- [history,](#page-62-0) on page 63
- [history,](#page-63-0) on page 64
- [history,](#page-64-0) on page 65
- [history,](#page-65-0) on page 66
- [holdtime,](#page-66-0) on page 67
- hop-limit [maximum,](#page-67-0) on page 68
- hop-limit [minimum,](#page-68-0) on page 69
- hop, on [page](#page-69-0) 70
- [host-reachability](#page-70-0) protocol, on page 71
- [host,](#page-71-0) on page 72
- host group [permit,](#page-72-0) on page 73
- host group [permit,](#page-73-0) on page 74
- host source group [permit,](#page-74-0) on page 75
- host source group [permit,](#page-75-0) on page 76
- [hostname,](#page-76-0) on page 77
- [hostname](#page-77-0) dynamic, on page 78
- [hostname](#page-78-0) dynamic, on page 79
- [hostname](#page-79-0) dynamic, on page 80
- [hsrp,](#page-80-0) on page 81
- hsrp [anycast,](#page-81-0) on page 82
- hsrp bfd, on [page](#page-82-0) 83
- hsrp delay [minimum,](#page-83-0) on page 84
- hsrp [force](#page-84-0) state vlan, on page 85
- hsrp [ipv6,](#page-85-0) on page 86
- hsrp [mac-refresh,](#page-86-0) on page 87
- hsrp timers [extended-hold,](#page-87-0) on page 88
- hsrp [use-bia,](#page-88-0) on page 89
- hsrp [version](#page-89-0) 1, on page 90
- http get, on [page](#page-90-0) 91
- http proxy [server,](#page-91-0) on page 92
- [human,](#page-92-0) on page 93
- [human,](#page-93-0) on page 94
- [hw-module](#page-94-0) logging onboard, on page 95
- [hw-module](#page-95-0) logging onboard, on page 96

# <span id="page-3-0"></span>**ha-policy single**

ha-policy { single-sup <hap-change> | dual-sup <sw-change> } +

### Syntax Description

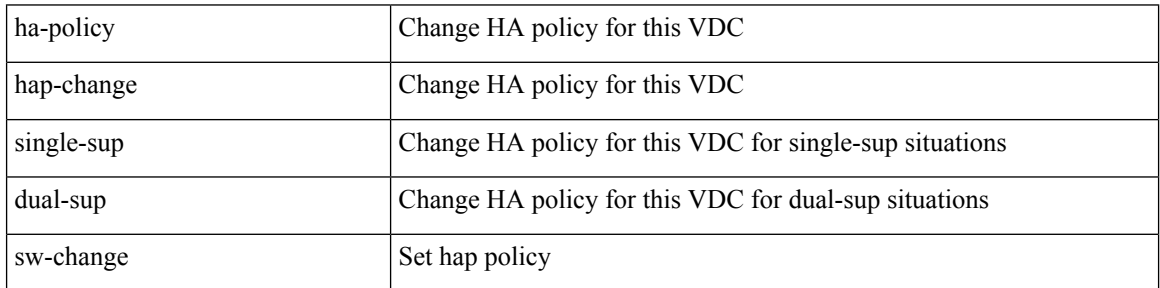

Command Mode

• /exec/configure/vdc

## <span id="page-4-0"></span>**hardware-telemetry fte**

[no] hardware-telemetry fte

Syntax Description

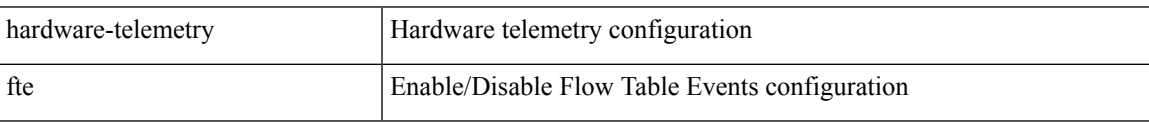

Command Mode

## <span id="page-5-0"></span>**hardware-telemetry inband-telemetry**

[no] hardware-telemetry inband-telemetry

### Syntax Description

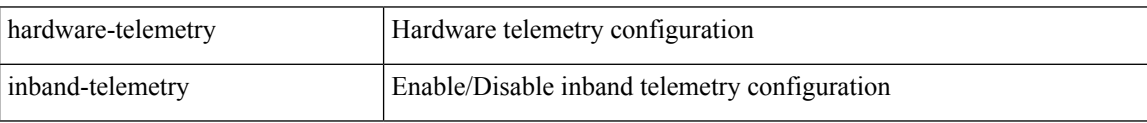

Command Mode

## <span id="page-6-0"></span>**hardware-telemetry postcard-telemetry**

[no] hardware-telemetry postcard-telemetry

Syntax Description

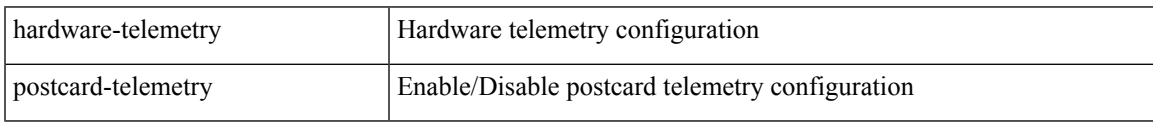

Command Mode

## <span id="page-7-0"></span>**hardware-telemetry ssx**

[no] hardware-telemetry ssx

Syntax Description

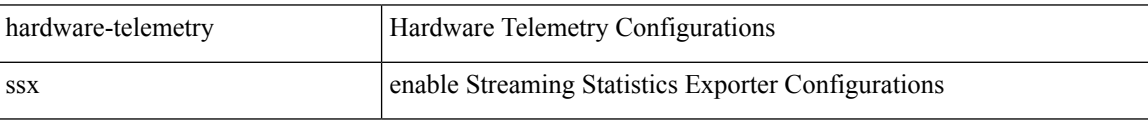

Command Mode

### <span id="page-8-0"></span>**hardware access-list lou resource threshold**

[no] hardware access-list lou resource threshold <threshold>

### Syntax Description

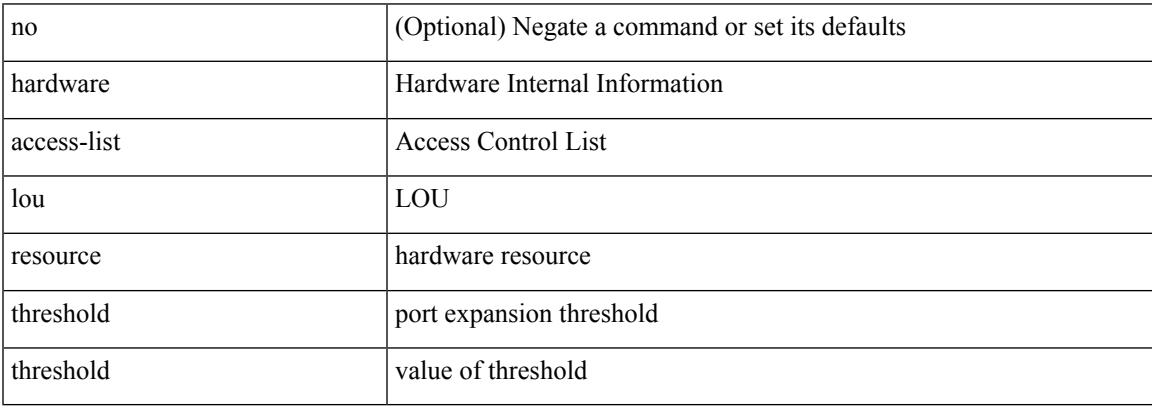

Command Mode

## <span id="page-9-0"></span>**hardware ecmp hash-offset**

[no] hardware ecmp hash-offset <value> [ concatenation ] | no hardware ecmp hash-offset

#### Syntax Description

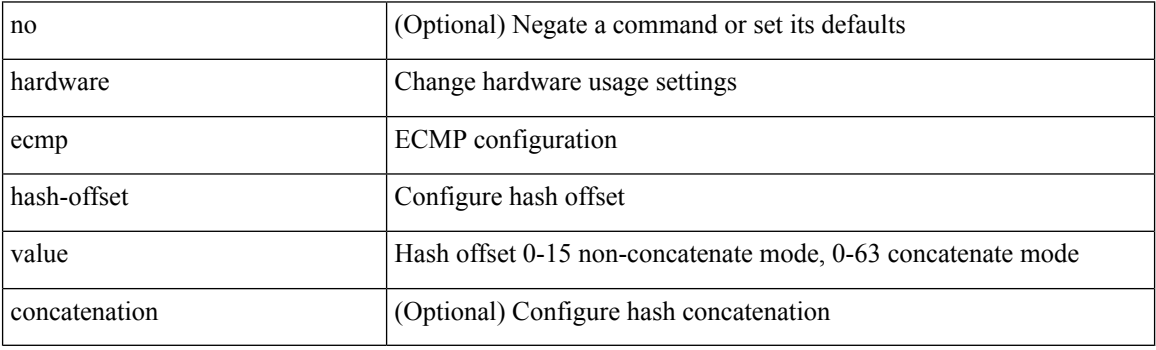

Command Mode

## <span id="page-10-0"></span>**hardware ecmp hash-polynomial**

hardware ecmp hash-polynomial <poly-type> | no hardware ecmp hash-polynomial

Syntax Description

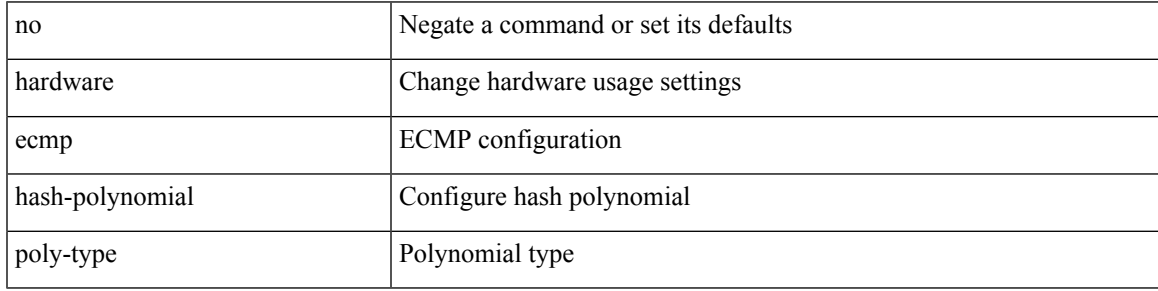

Command Mode

## <span id="page-11-0"></span>**hardware ejector enable**

[no] hardware ejector enable

### Syntax Description

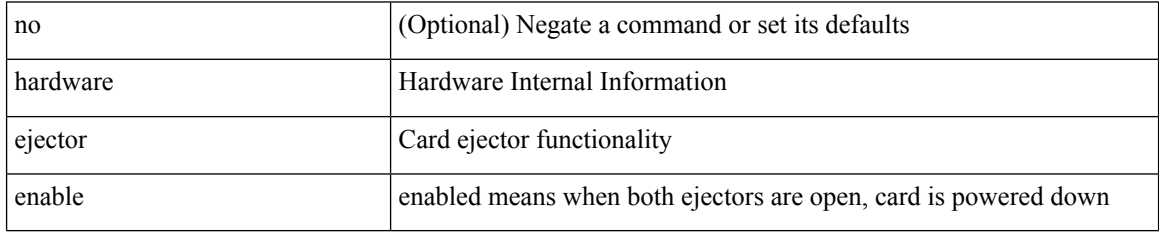

Command Mode

# <span id="page-12-0"></span>**hardware fan-zone raise-speed**

[no] hardware fan-zone <fan\_zone\_id> raise-speed <speed-to-raise>

Syntax Description

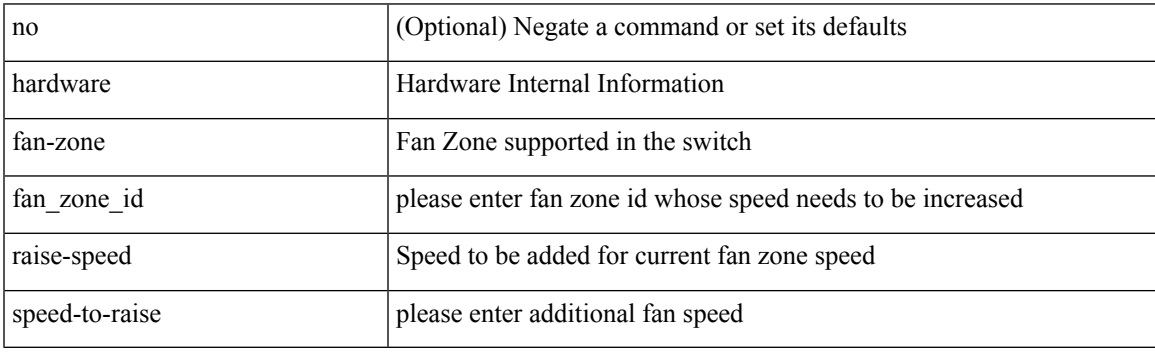

Command Mode

### <span id="page-13-0"></span>**hardware forwarding l3 resource route non-deterministic**

[no] hardware forwarding l3 resource route non-deterministic

#### Syntax Description

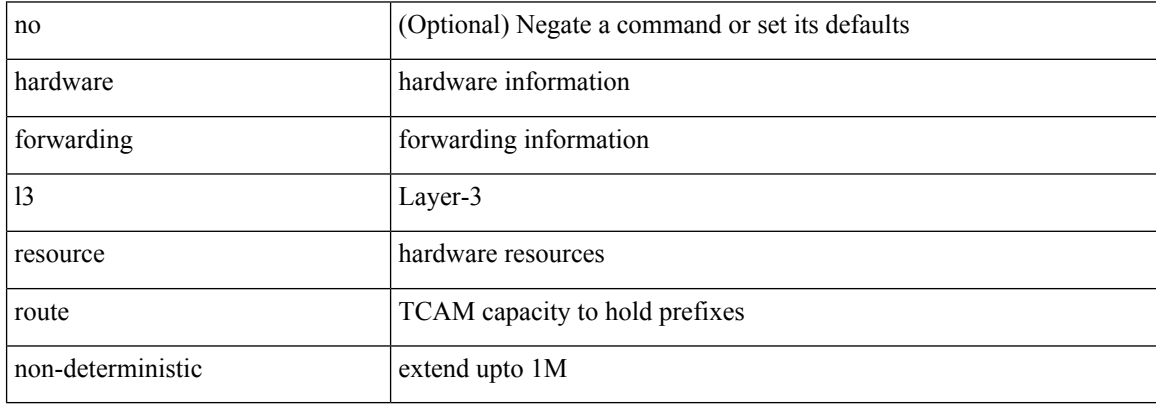

Command Mode

## <span id="page-14-0"></span>**hardware forwarding unicast trace**

[no] hardware forwarding unicast trace

Syntax Description

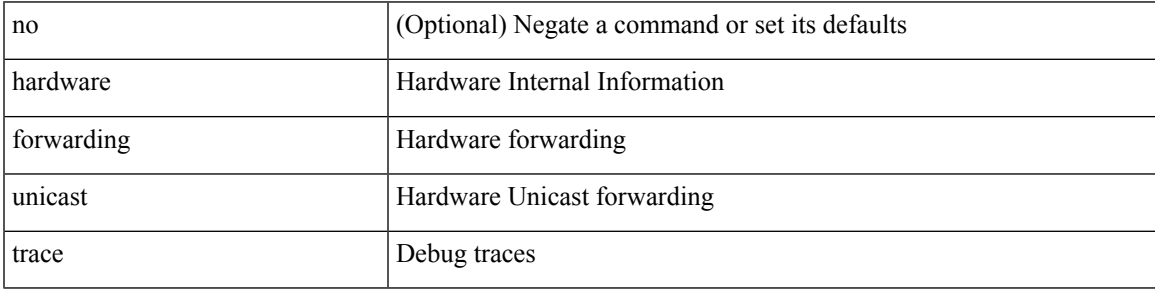

Command Mode

## <span id="page-15-0"></span>**hardware ip glean throttle**

[no] hardware ip glean throttle

### Syntax Description

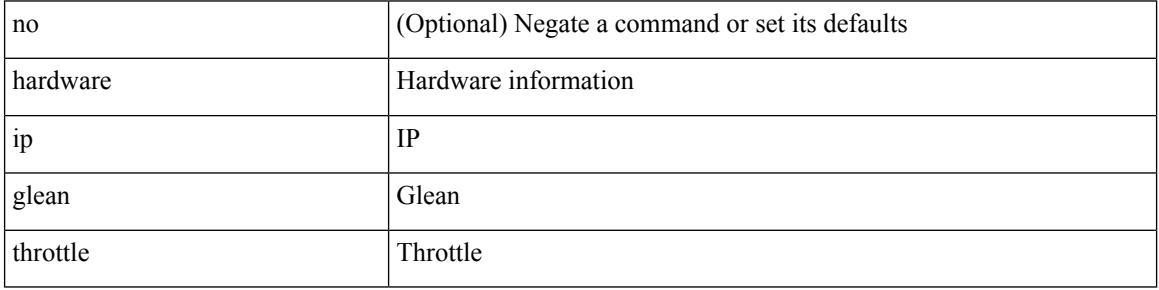

Command Mode

## <span id="page-16-0"></span>**hardware ip glean throttle maximum**

{ hardware ip glean throttle maximum <count> } | { no hardware ip glean throttle maximum }

#### Syntax Description

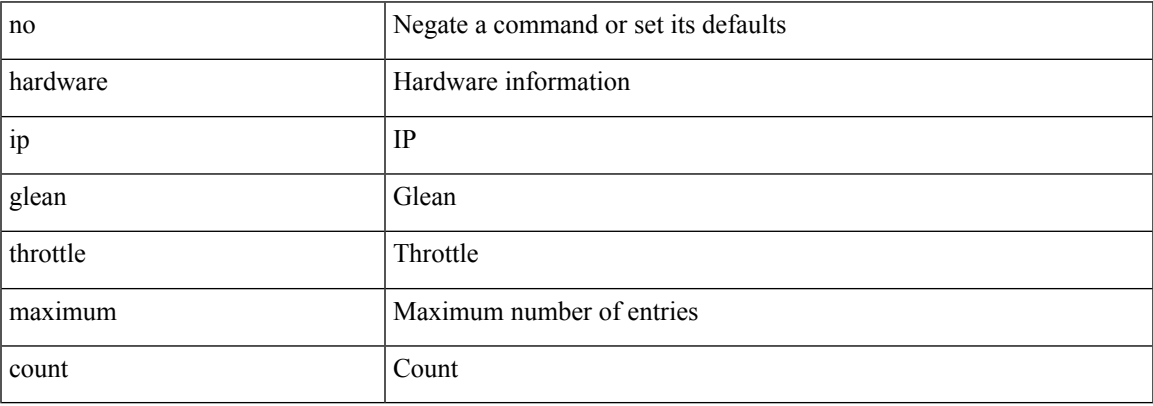

Command Mode

### <span id="page-17-0"></span>**hardware ip glean throttle timeout**

{ hardware ip glean throttle timeout <timeout-in-sec> } | { no hardware ip glean throttle timeout }

### Syntax Description

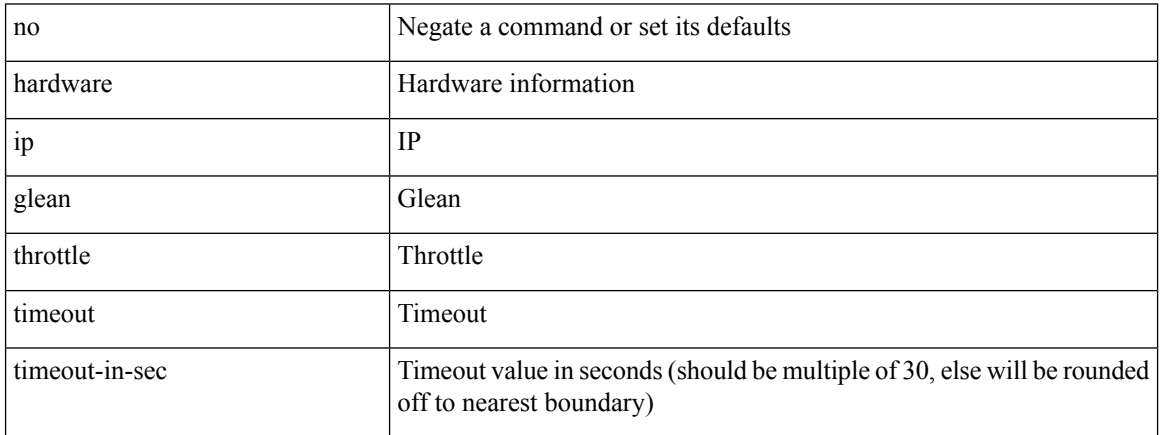

Command Mode

## <span id="page-18-0"></span>**hardware ipv6 glean throttle**

[no] hardware ipv6 glean throttle

Syntax Description

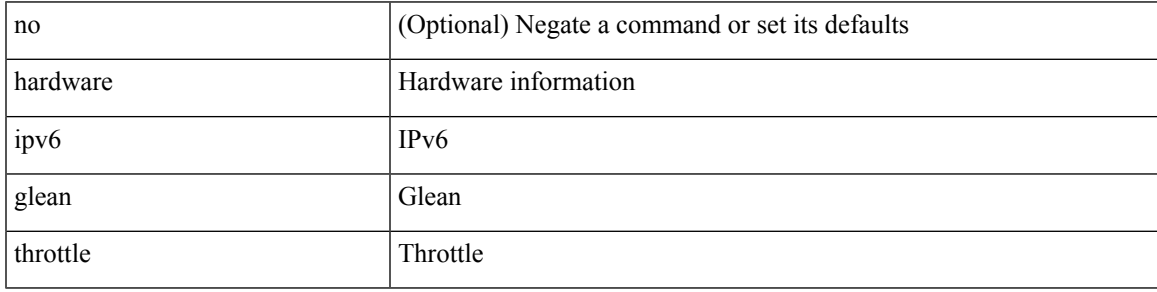

Command Mode

## <span id="page-19-0"></span>**hardware ipv6 glean throttle maximum**

{ hardware ipv6 glean throttle maximum <count> } | { no hardware ipv6 glean throttle maximum }

#### Syntax Description

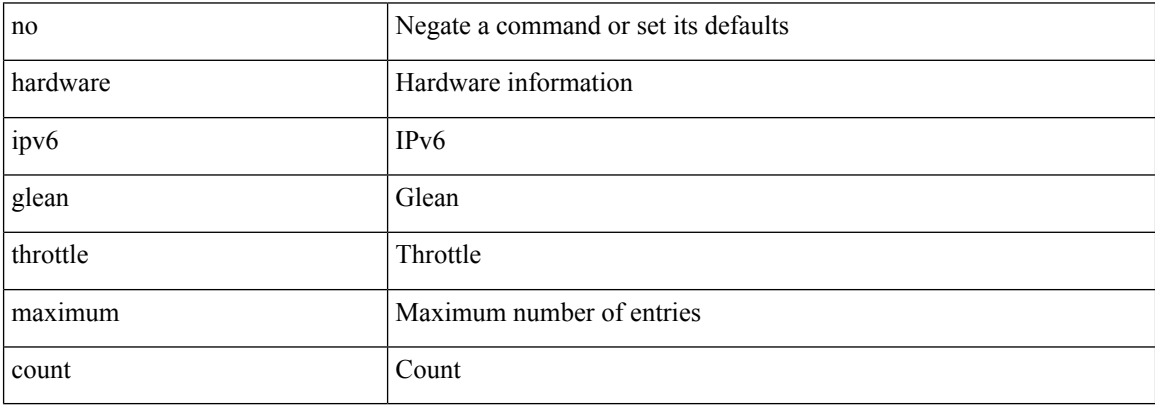

Command Mode

### <span id="page-20-0"></span>**hardware ipv6 glean throttle timeout**

{ hardware ipv6 glean throttle timeout <timeout-in-sec> } | { no hardware ipv6 glean throttle timeout }

Syntax Description

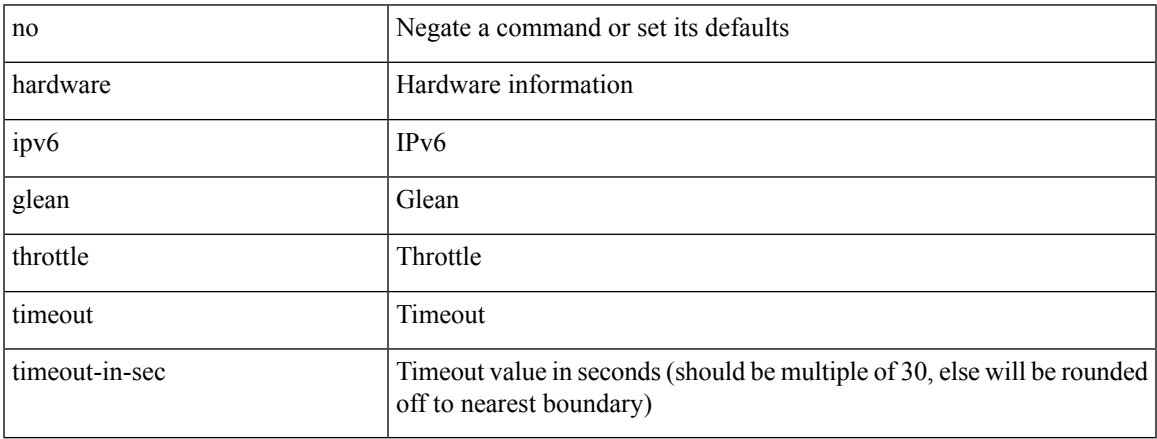

Command Mode

### <span id="page-21-0"></span>**hardware module boot-order reverse**

[no] hardware module boot-order reverse

### Syntax Description

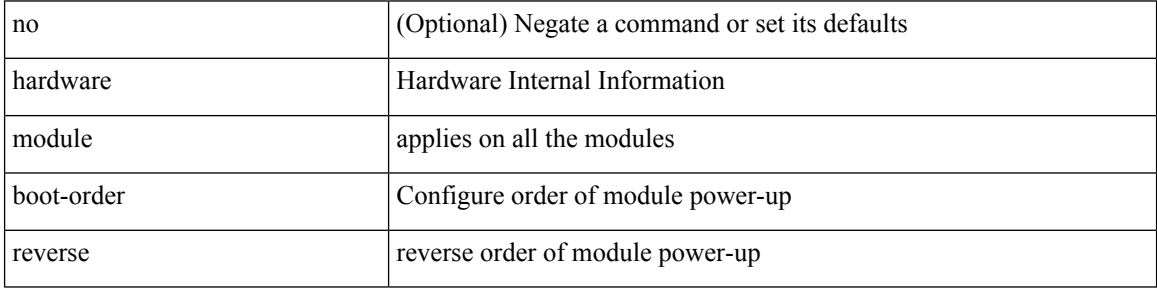

Command Mode

# <span id="page-22-0"></span>**hardware profile buffer info poll-interval timer**

[no] hardware profile buffer info poll-interval [ module <module>] timer <msec>

### Syntax Description

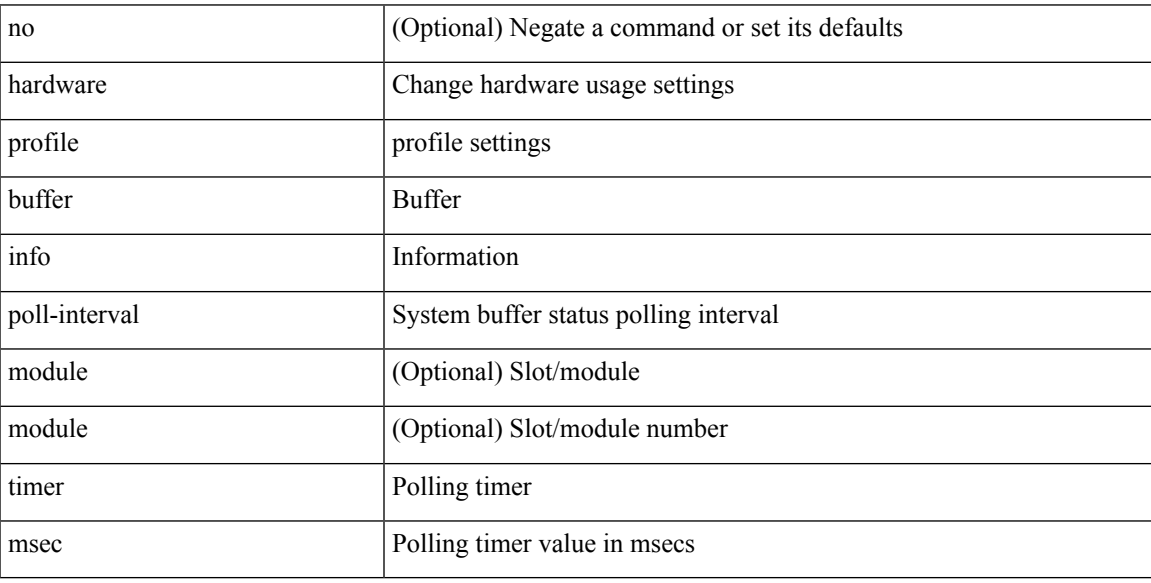

Command Mode

### <span id="page-23-0"></span>**hardware profile buffer info port-threshold threshold**

[no] hardware profile buffer info port-threshold [ module <module> ] threshold <value>

### Syntax Description

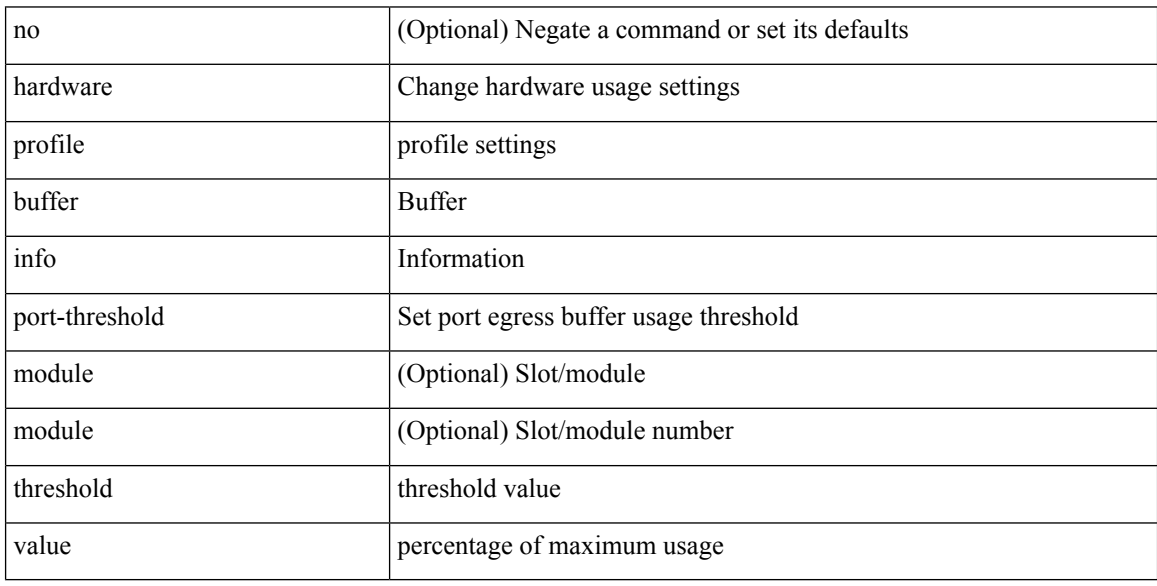

Command Mode

### <span id="page-24-0"></span>**hardware profile ecmp auto-recovery threshold**

hardware profile ecmp auto-recovery threshold <percentage> | no hardware profile ecmp auto-recovery threshold

### Syntax Description

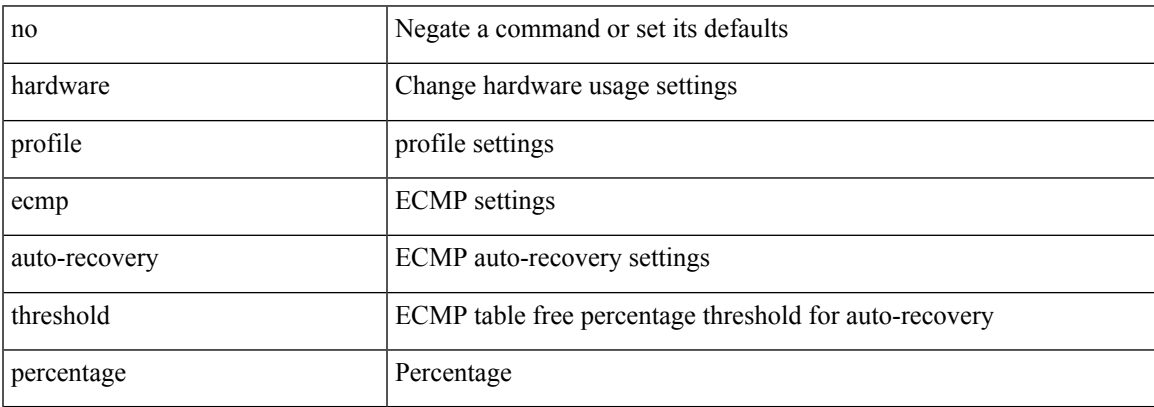

Command Mode

## <span id="page-25-0"></span>**hardware profile ecmp resilient**

[no] hardware profile ecmp resilient

### Syntax Description

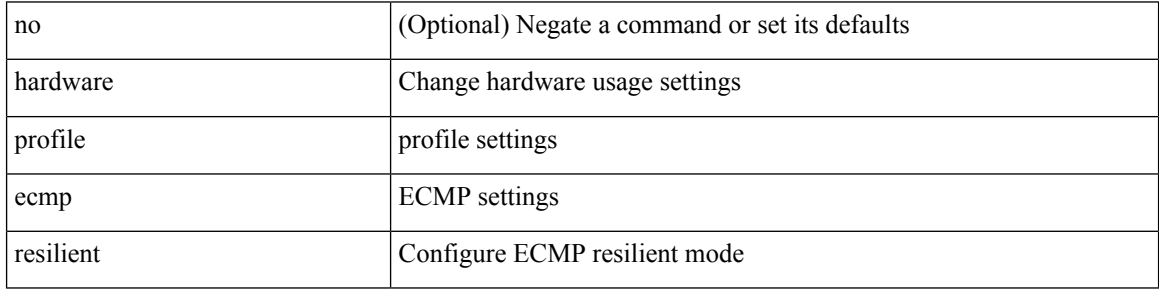

Command Mode

## <span id="page-26-0"></span>**hardware profile front portmode**

hardware profile front portmode <port-mode> | no hardware profile front portmode

Syntax Description

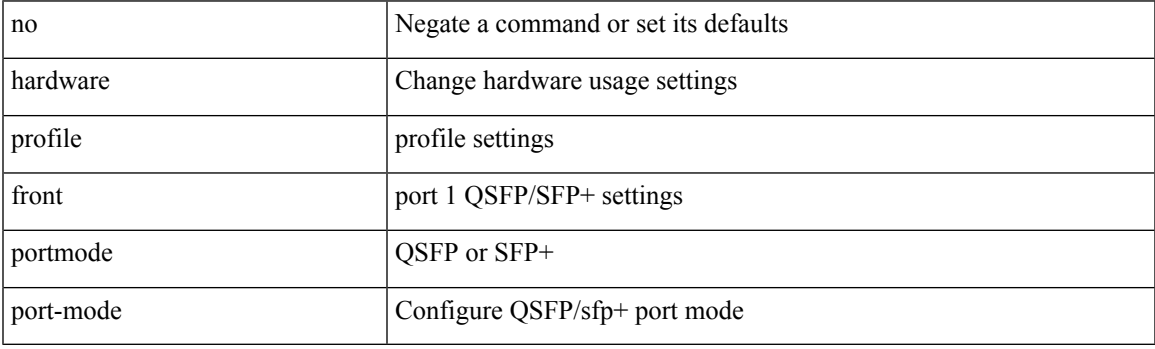

Command Mode

### <span id="page-27-0"></span>**hardware profile ipv6 alpm carve-value**

[no] hardware profile ipv6 alpm carve-value <ipv6\_alpm\_carve\_value>

### Syntax Description

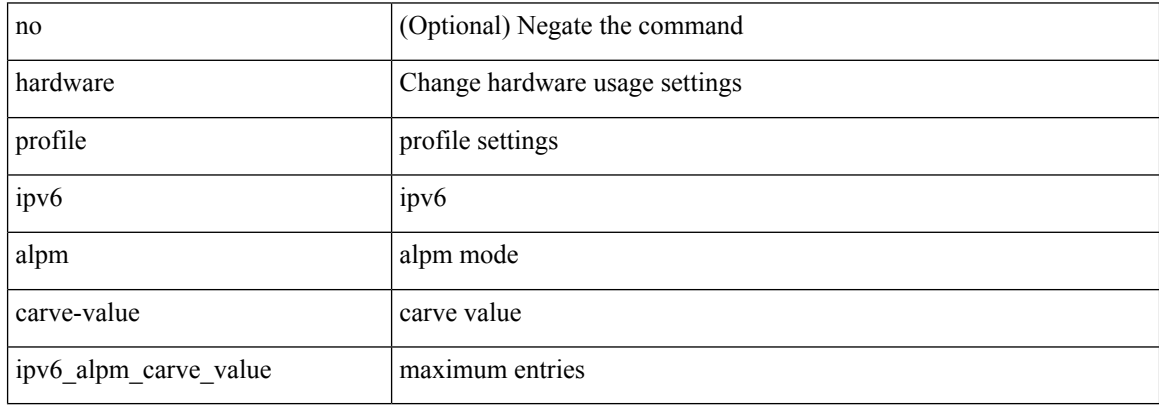

Command Mode

### <span id="page-28-0"></span>**hardware profile ipv6 lpm-entries maximum**

[no] hardware profile ipv6 lpm-entries maximum <ipv6\_lpm\_max\_entry>

### Syntax Description

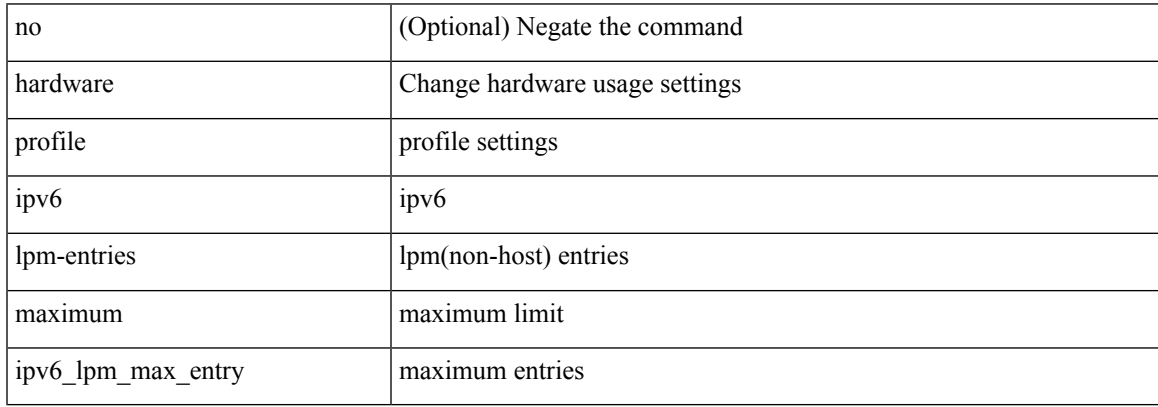

Command Mode

## <span id="page-29-0"></span>**hardware profile mpls adjacency-stats bytes**

[no] hardware profile mpls adjacency-stats bytes

Syntax Description

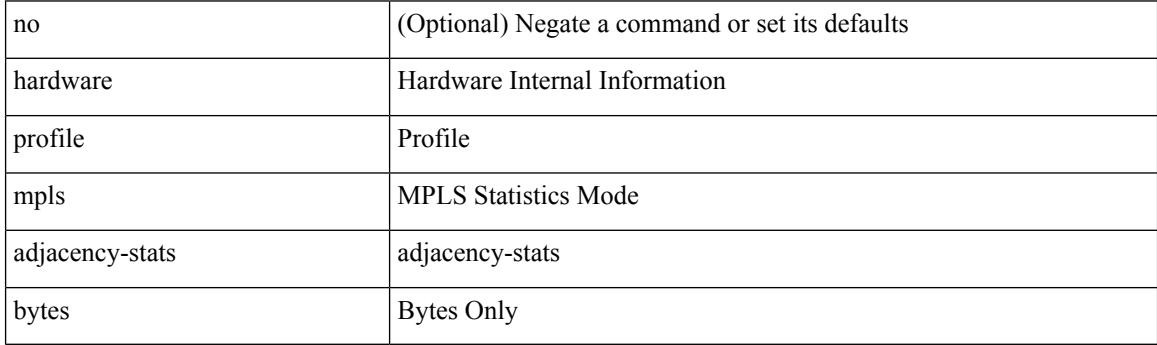

Command Mode

## <span id="page-30-0"></span>**hardware profile multicast max-limit**

{ hardware profile multicast max-limit <mcast-ent> } | { no hardware profile multicast max-limit }

#### Syntax Description

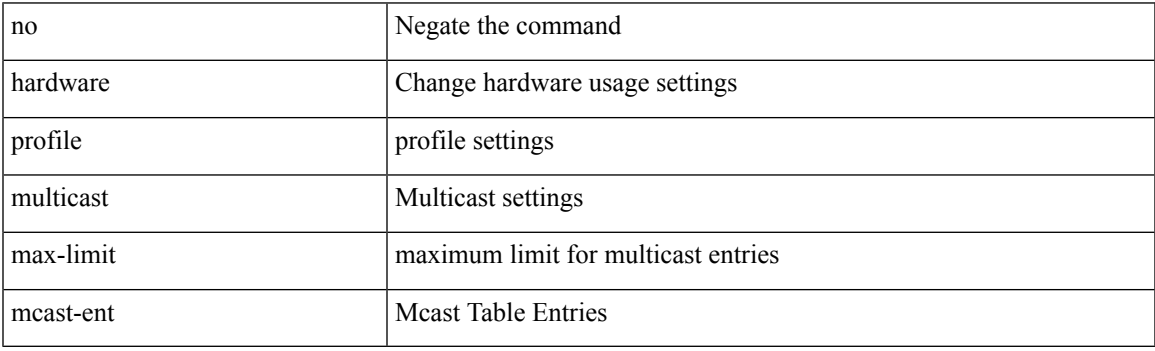

Command Mode

## <span id="page-31-0"></span>**hardware profile multicast optimization disable**

[no] hardware profile multicast optimization disable

#### Syntax Description

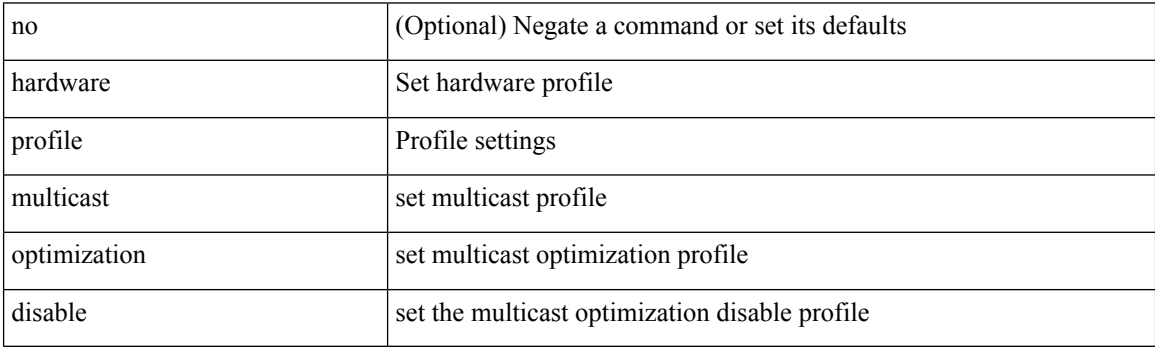

Command Mode

### <span id="page-32-0"></span>**hardware profile multicast prefer-source-tree**

[no] hardware profile multicast prefer-source-tree [ eternity [ limit <max-limit> ] ]

#### Syntax Description

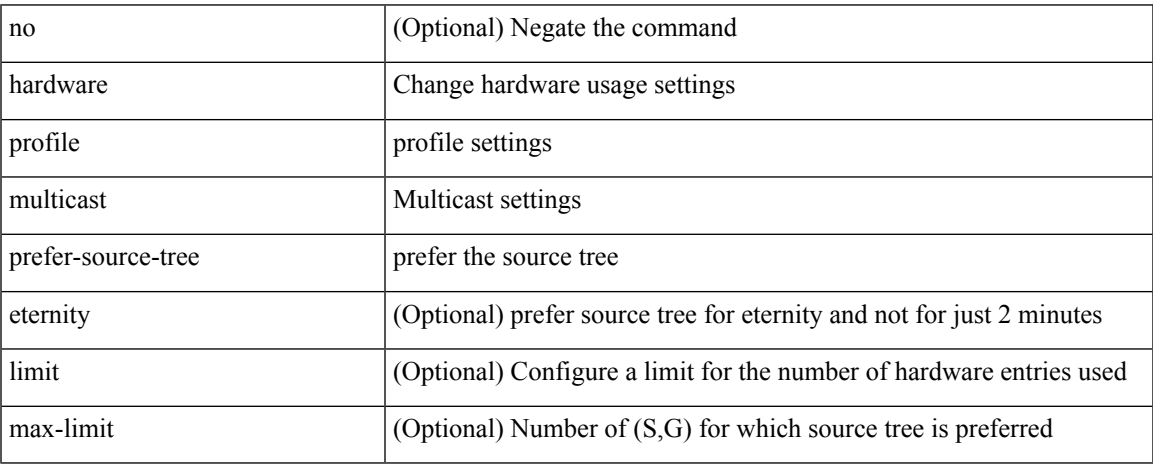

Command Mode

### <span id="page-33-0"></span>**hardware profile multicast rpf-check-optimization**

{ hardware profile multicast rpf-check-optimization } | { no hardware profile multicast rpf-check-optimization }

Syntax Description

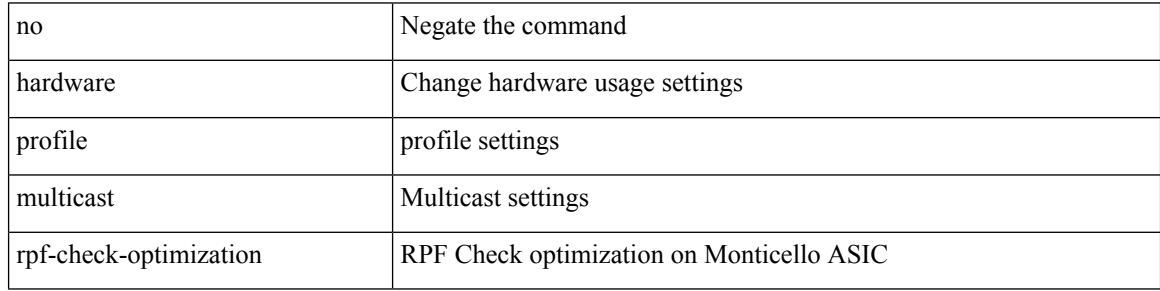

Command Mode

### <span id="page-34-0"></span>**hardware profile multicast service-reflect port**

{ hardware profile multicast service-reflect port <port-num> } | { no hardware profile multicast service-reflect }

### Syntax Description

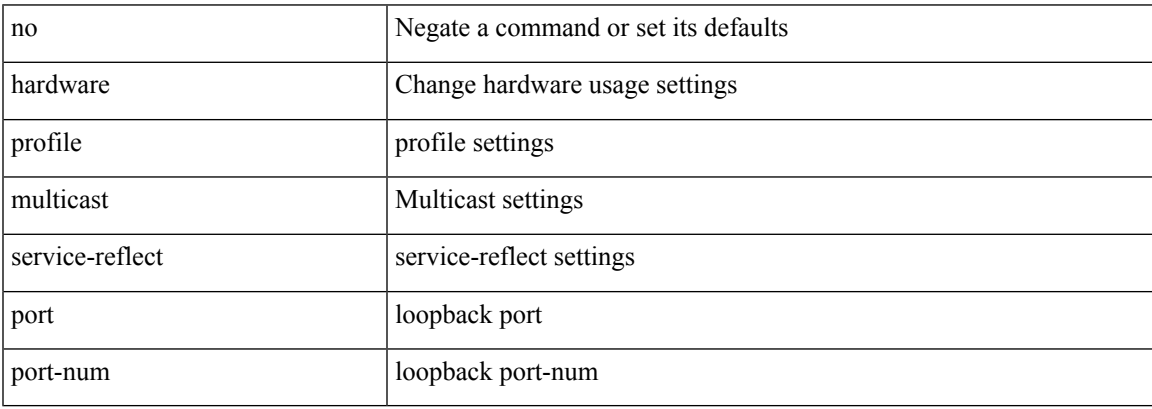

Command Mode

### <span id="page-35-0"></span>**hardware profile multicast syslog-threshold**

[no] hardware profile multicast syslog-threshold <percentage>

### Syntax Description

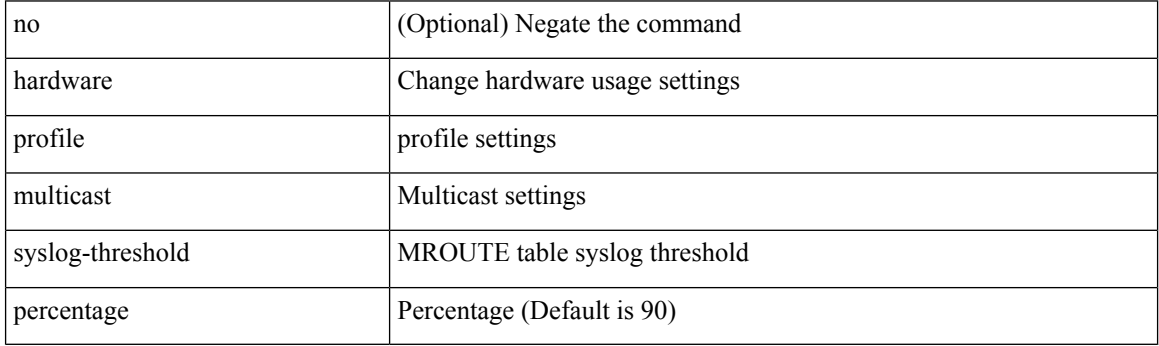

Command Mode
## **hardware profile openflow**

[no] hardware profile { openflow [ agent default { drop | normal } ] | { tap-aggregation [ l2drop ] } }

#### Syntax Description

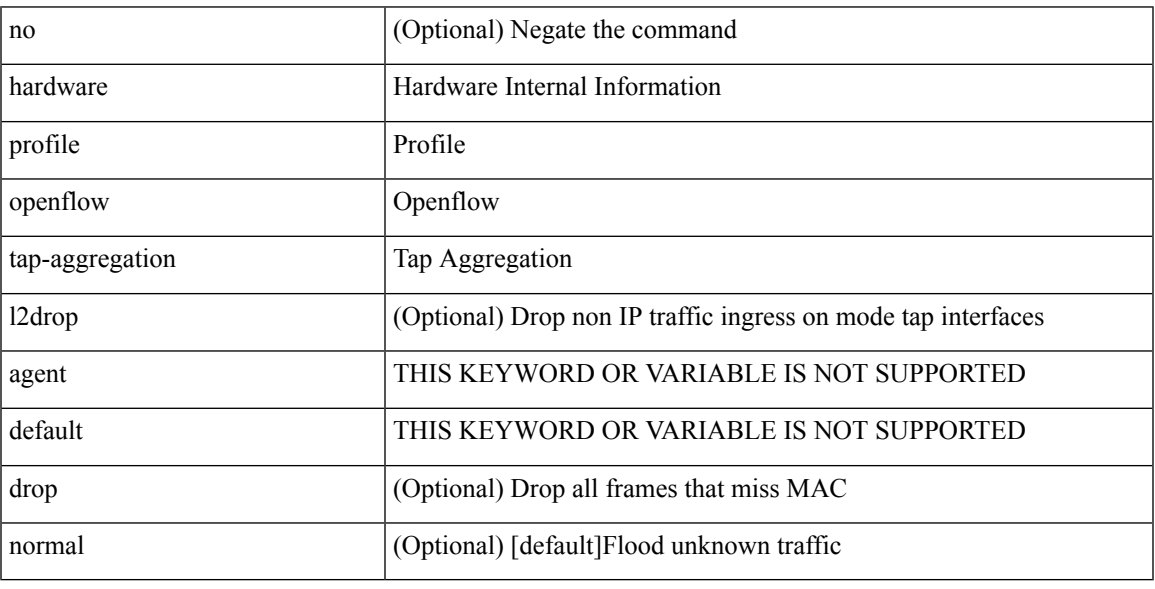

Command Mode

## **hardware profile packet-drop**

[no] hardware profile packet-drop

### Syntax Description

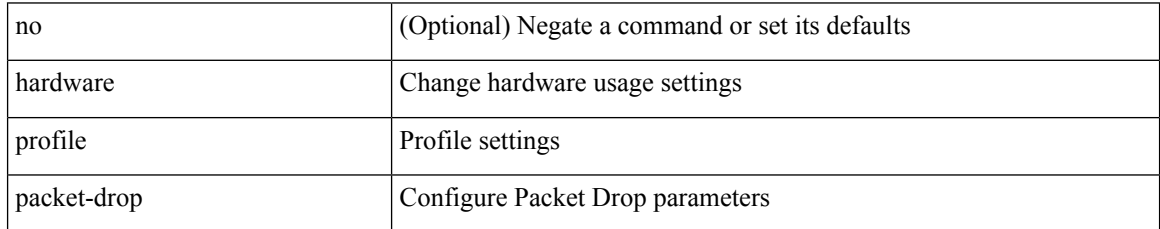

Command Mode

## **hardware profile pbr ecmp paths**

[no] hardware profile pbr ecmp paths <maxpath>

Syntax Description

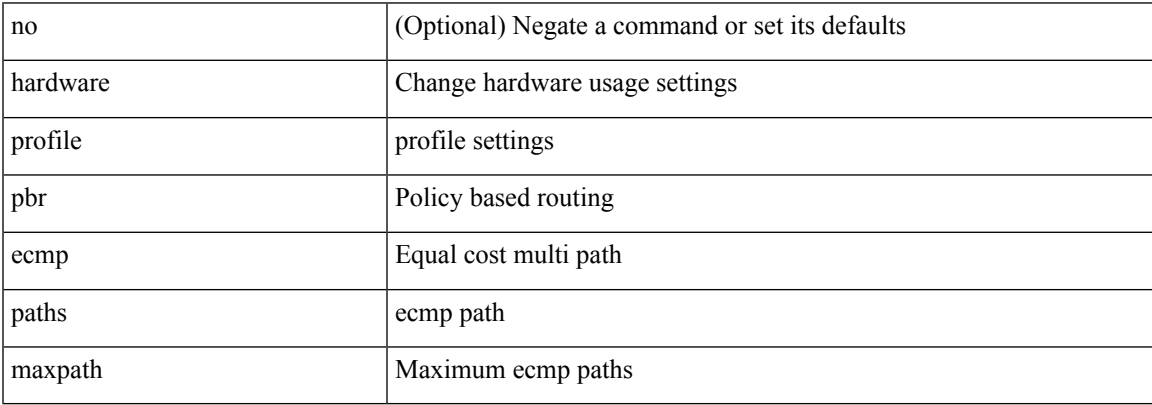

Command Mode

## **hardware profile pbr skip-selfip**

[no] hardware profile pbr skip-selfip

### Syntax Description

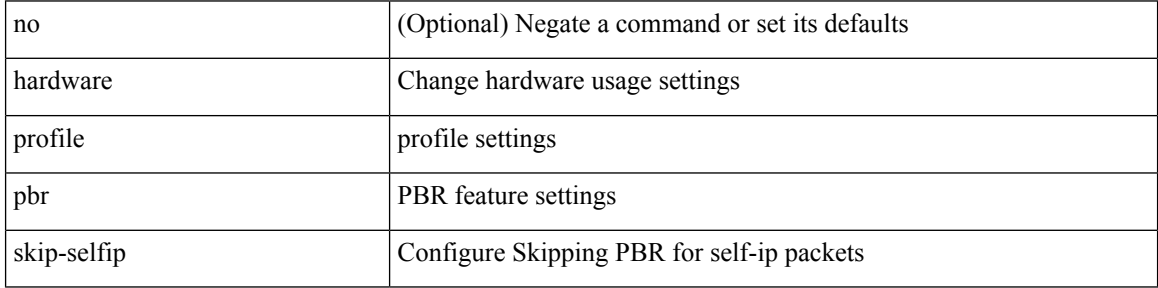

Command Mode

## **hardware profile pfc mmu buffer-reservation**

[no] hardware profile pfc mmu buffer-reservation <percentage>

#### Syntax Description

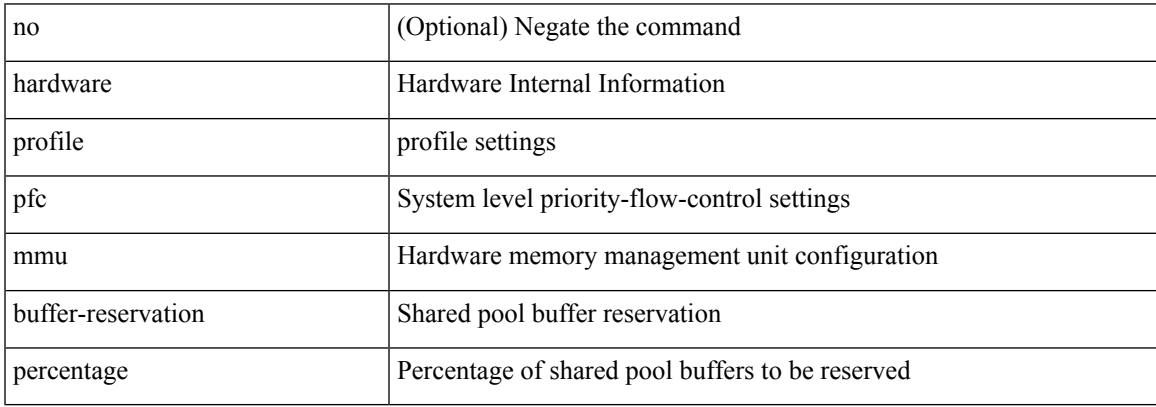

Command Mode

## **hardware profile portmode**

{ hardware profile portmode <port-mode> [ 2-tuple ] } | no hardware profile portmode

#### Syntax Description

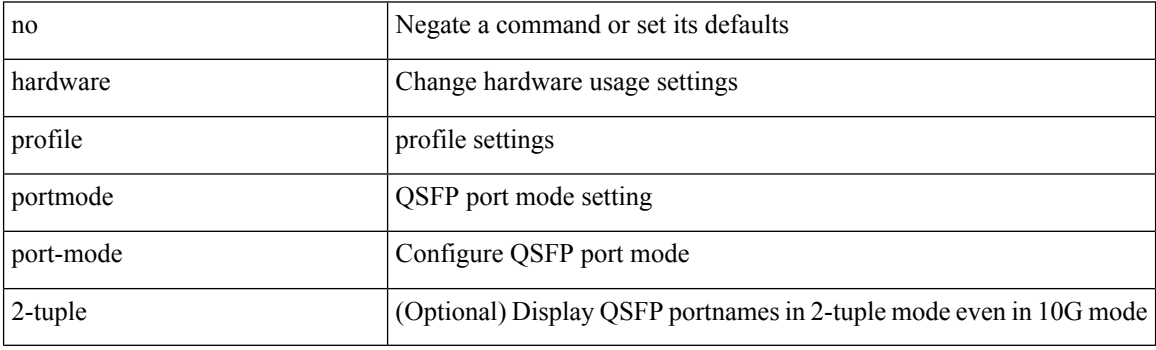

Command Mode

## **hardware profile statistics pstat**

[no] hardware profile statistics pstat [ peak ]

Syntax Description

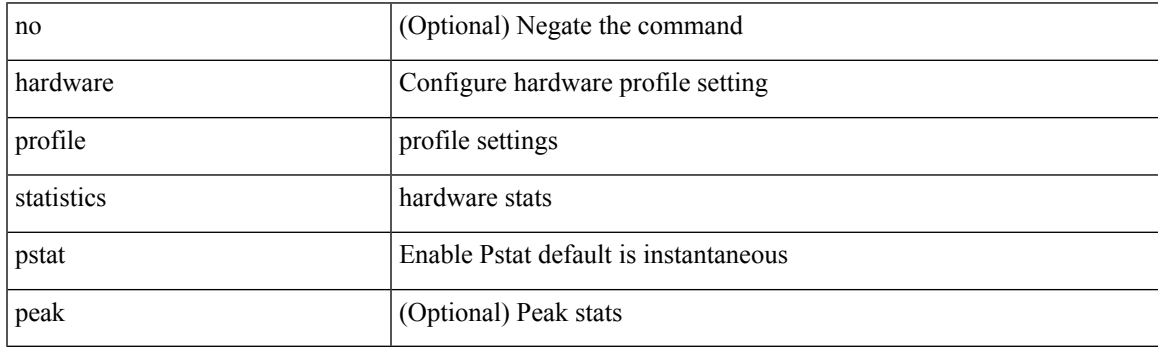

Command Mode

## **hardware profile tcam ipv6-sup-tcam match-inner**

{ hardware profile tcam ipv6-sup-tcam match-inner } | { no hardware profile tcam ipv6-sup-tcam match-inner }

#### Syntax Description

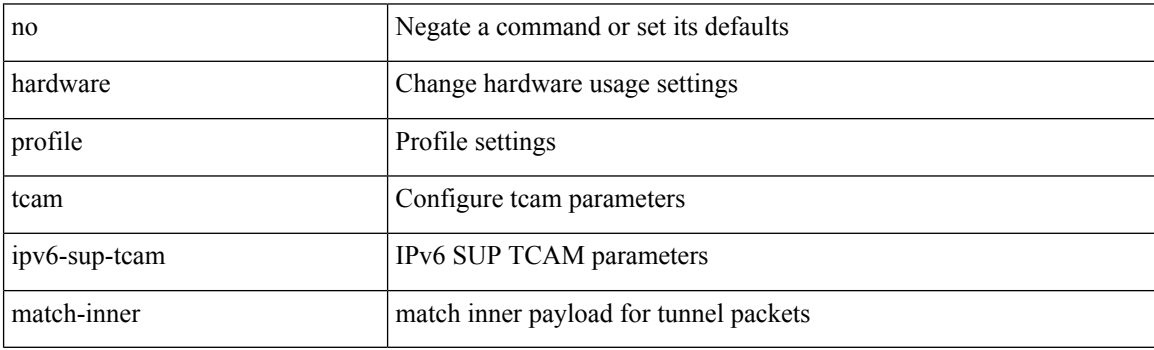

Command Mode

## **hardware profile tcam region**

[no] hardware profile tcam region { <tcam\_compat\_type> <tcam\_compat\_size> | ifacl <tcam\_compat\_size> [ double-wide ] | nat <tcam\_compat\_size> }

### Syntax Description

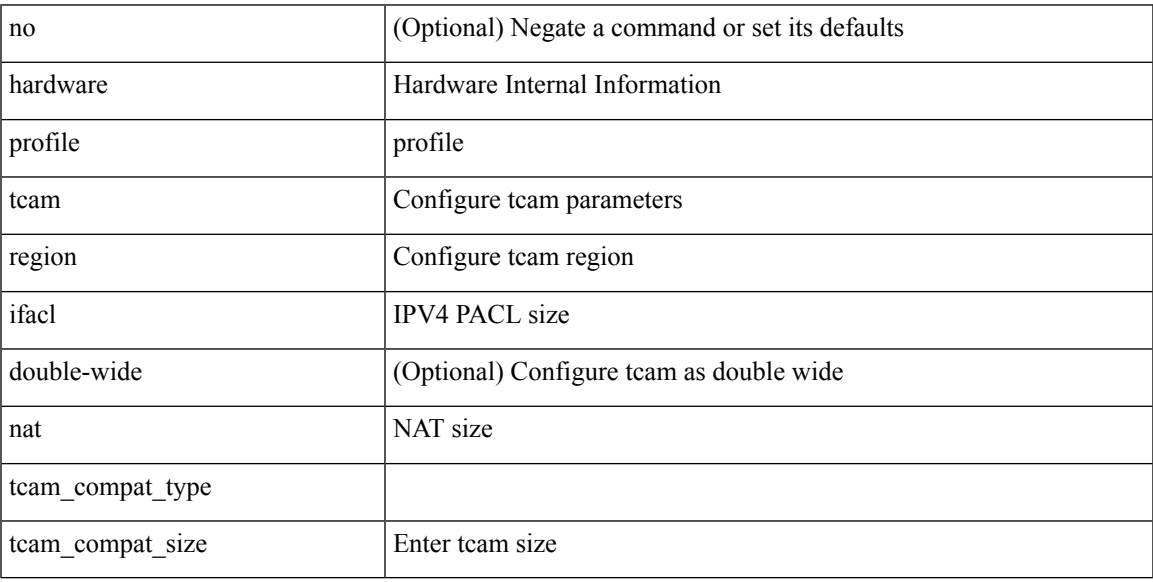

Command Mode

## **hardware profile tcam region span qualify udf**

[no] hardware profile tcam region span qualify udf  $\{\leq \text{udf\_name}\geq \}$  +

#### Syntax Description

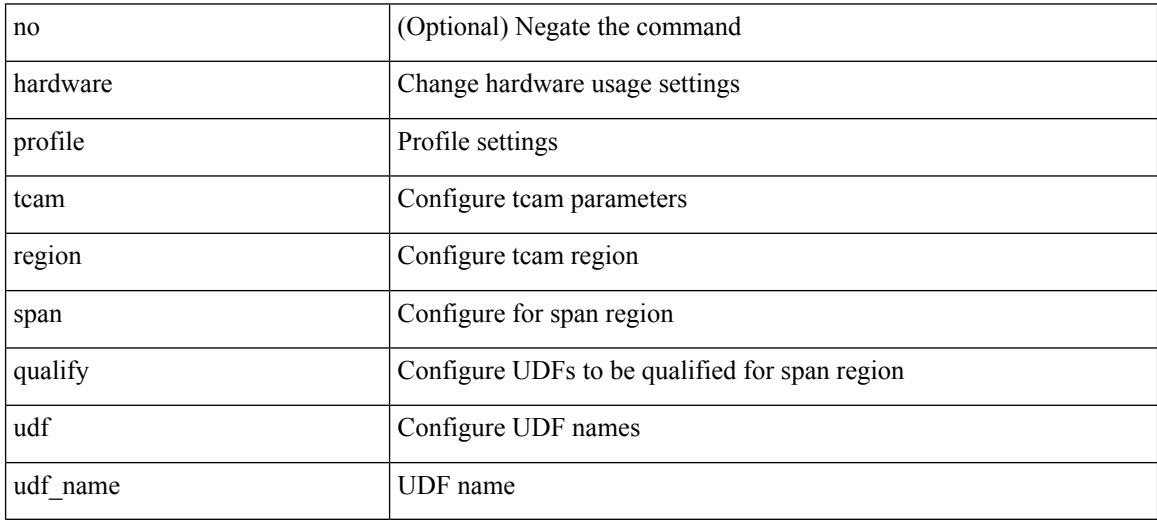

Command Mode

## **hardware profile tcam region spanv6-l2 qualify udf**

[no] hardware profile tcam region spanv6-l2 qualify udf  $\{$  <udf\_name>  $\}$  +

#### Syntax Description

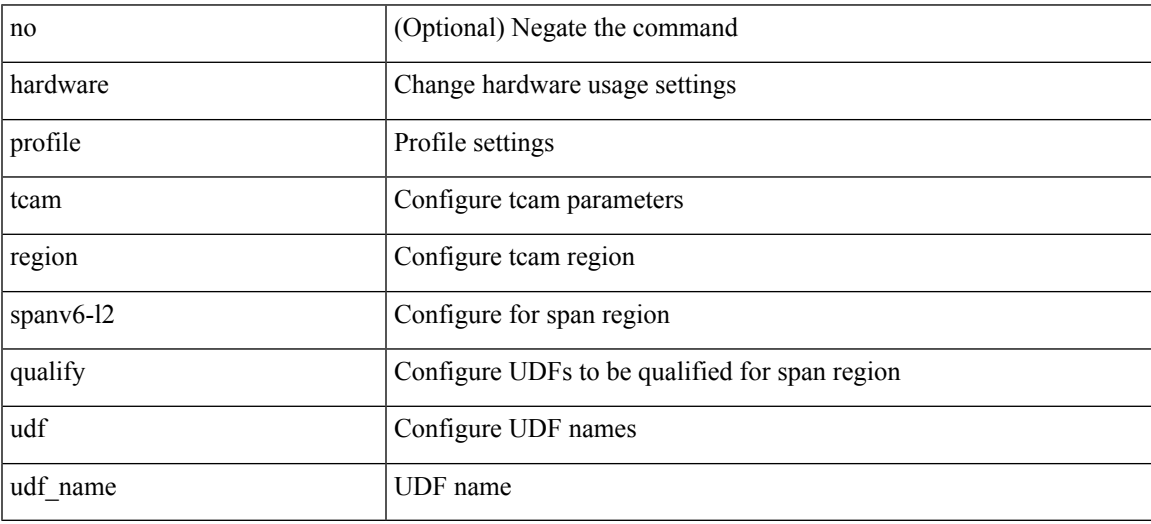

Command Mode

## **hardware profile tcam region spanv6 qualify udf**

[no] hardware profile tcam region spanv6 qualify udf {  $\langle$  \left{ name > } +

#### Syntax Description

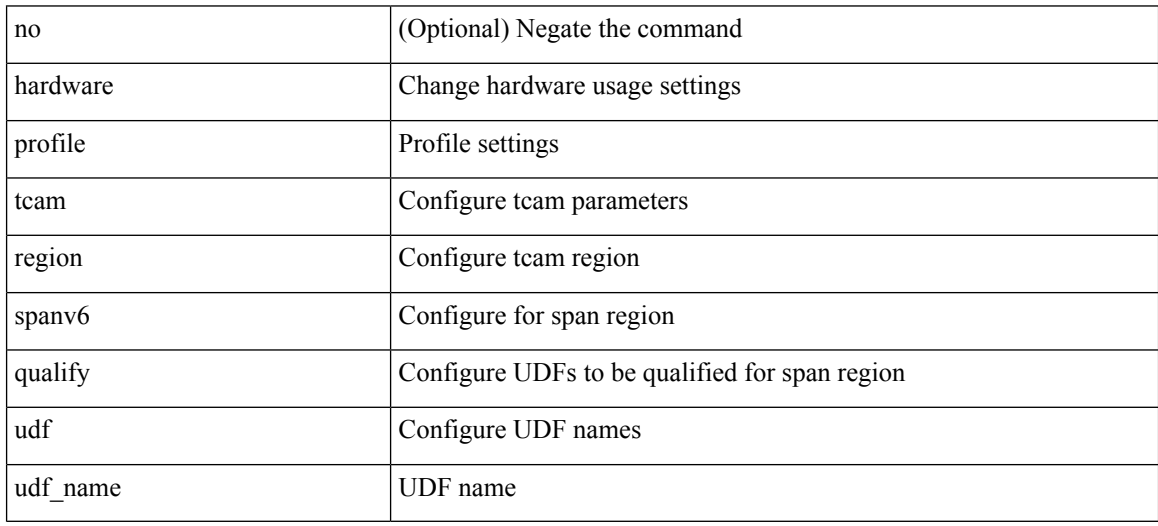

Command Mode

## **hardware profile tcam syslog-threshold**

{ hardware profile tcam syslog-threshold <percentage> } | { no hardware profile tcam syslog-threshold }

#### Syntax Description

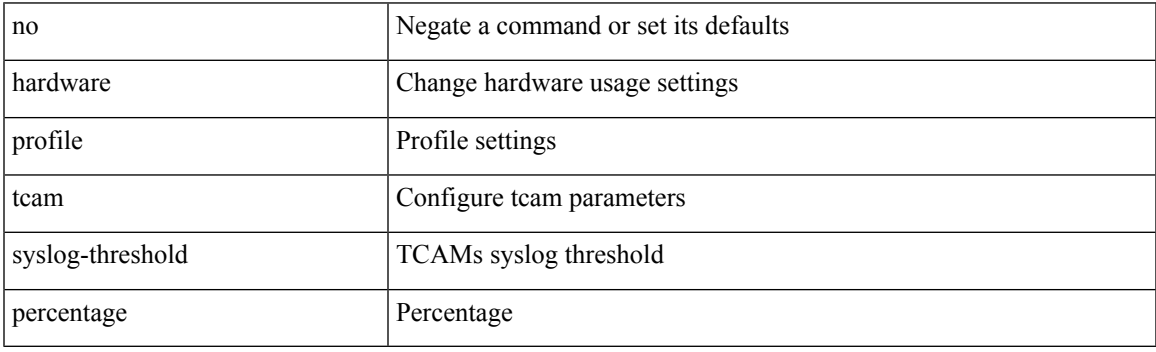

Command Mode

## **hardware profile ucast6 lpm-65-to-127-max-limit**

{ hardware profile ucast6 lpm-65-to-127-max-limit <unicast-ent> } | { no hardware profile ucast6 lpm-65-to-127-max-limit }

#### Syntax Description

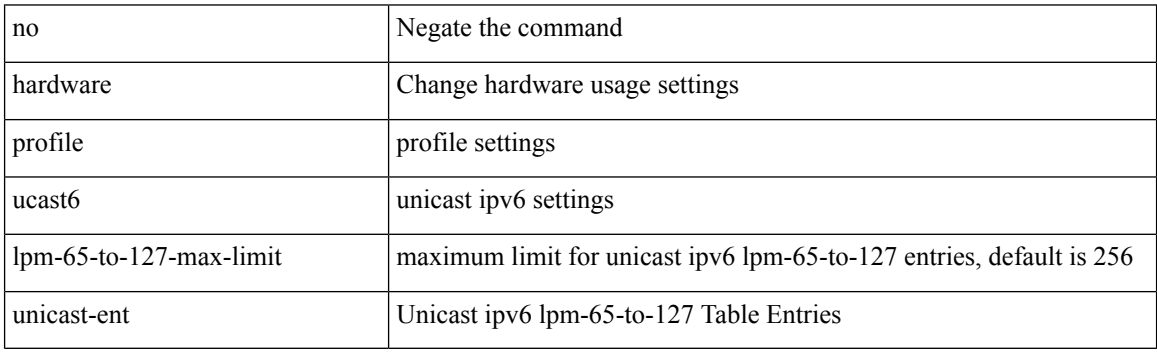

Command Mode

## **hardware profile ucast6 max-limit**

{ hardware profile ucast6 max-limit <unicast-ent> } | { no hardware profile ucast6 max-limit }

Syntax Description

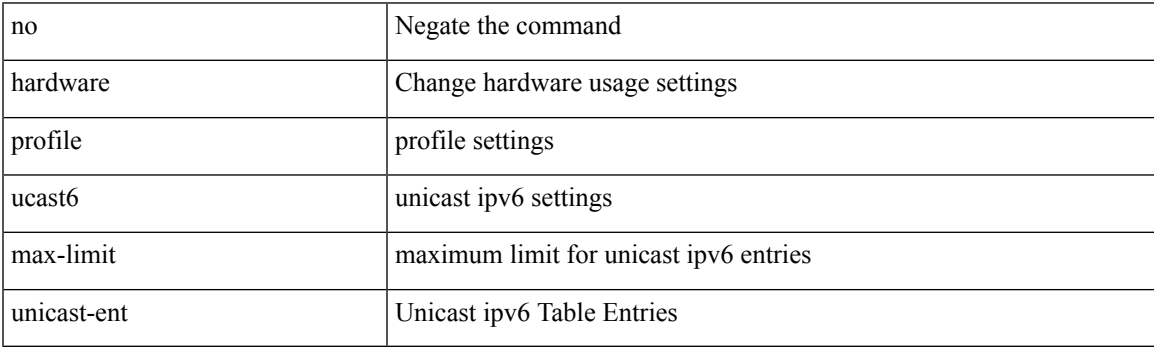

Command Mode

## **hardware profile unicast enable-host-ecmp**

[no] hardware profile unicast enable-host-ecmp [ arp-nd | [ ipv4 [ arp ] ] | [ ipv6 [ nd ] ] ]

#### Syntax Description

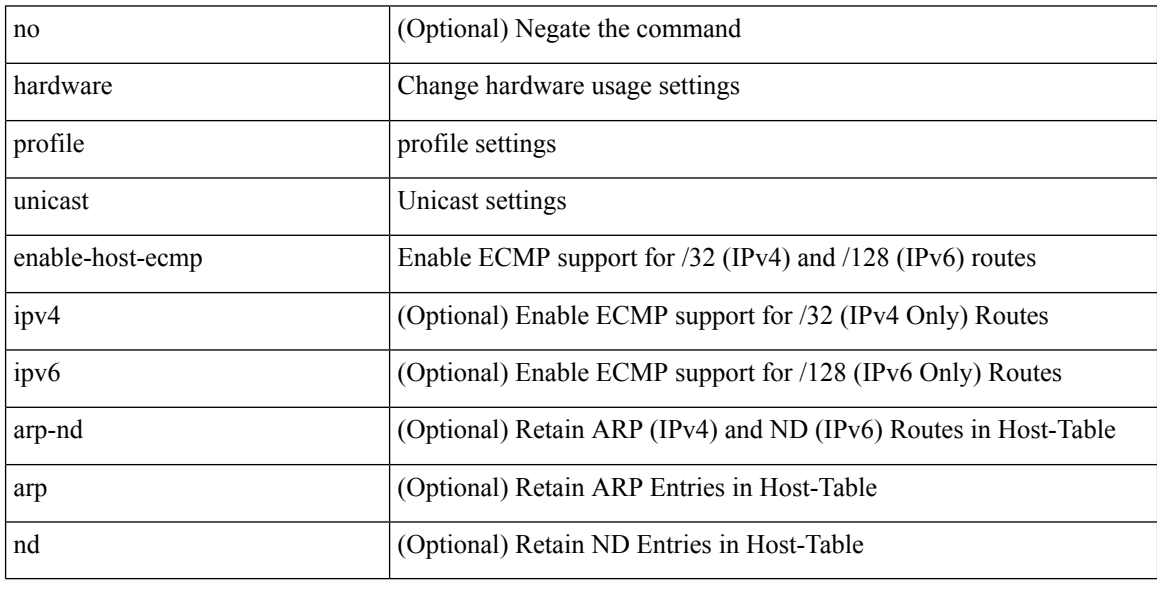

Command Mode

## **hardware profile unicast syslog-threshold**

{ hardware profile unicast syslog-threshold <percentage> } | { no hardware profile unicast syslog-threshold }

#### Syntax Description

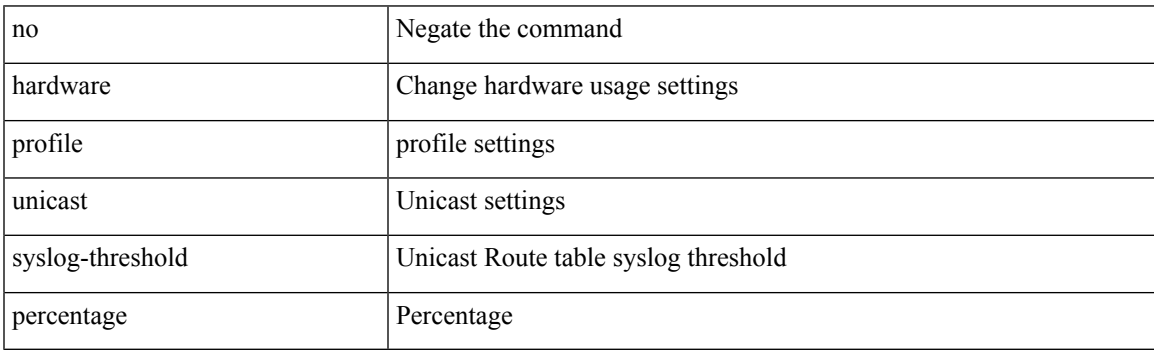

Command Mode

## **hardware qos fc rate-shaper**

[no] hardware qos fc rate-shaper [ low ]

### Syntax Description

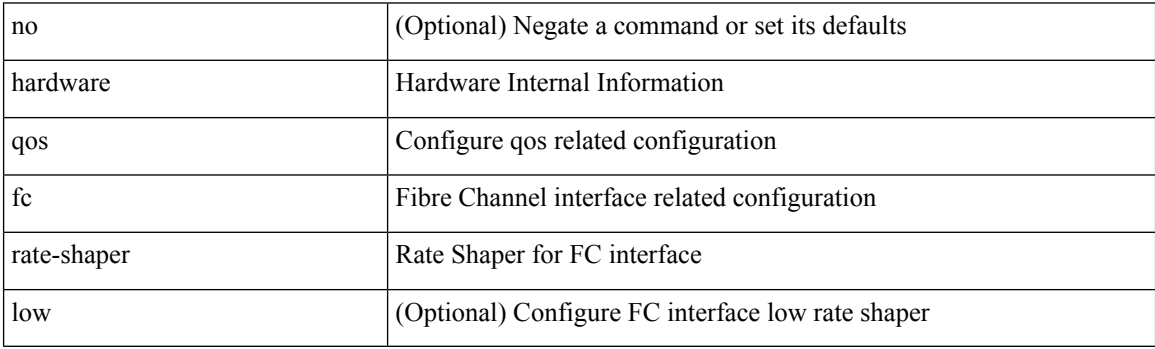

Command Mode

## **hardware qos pfc mc-drop**

[no] hardware qos pfc mc-drop

Syntax Description

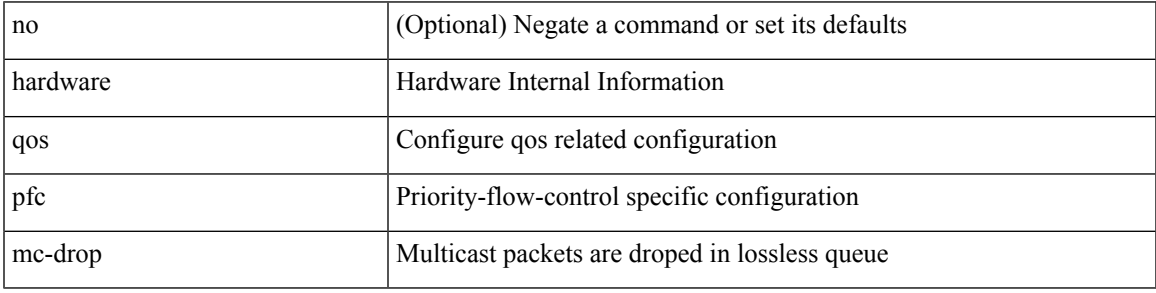

Command Mode

## **hardware sample-redirect module redirect-interface**

hardware sample-redirect module <num> redirect-interface <interface>

Syntax Description

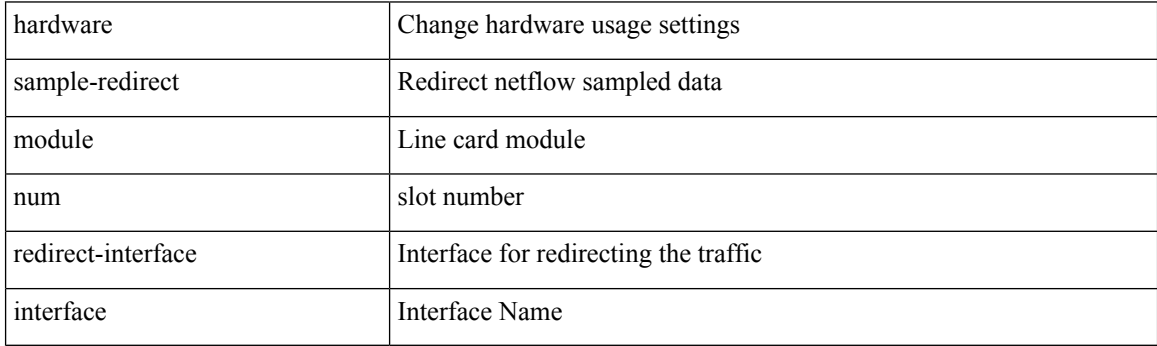

Command Mode

• /exec

### **head**

 $\mathbf l$ 

 $\mid$ head [ -n <lines> ]

Syntax Description

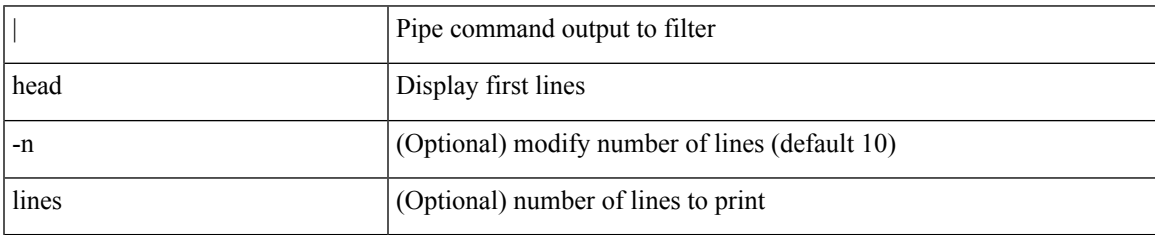

Command Mode

• /output

### **hello-interval**

 $\{ \{ \text{hello-interval} \leq \text{interval} \} \}$  { no hello-interval [  $\{ \text{interval} >$  ]  $\}$  }

### Syntax Description

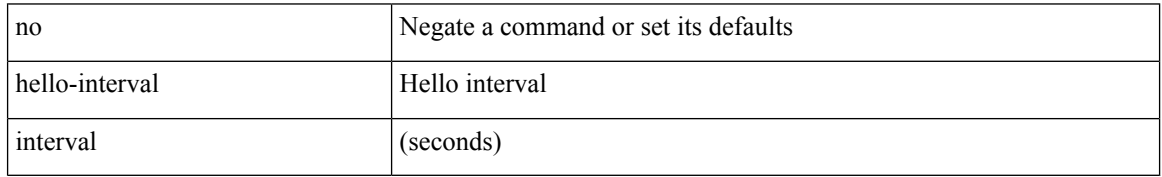

Command Mode

• /exec/configure/router-ospf3/router-ospf3-vlink /exec/configure/router-ospf3/vrf/router-ospf3-vlink

### **hello-interval**

 $\{ \{ \text{hello-interval} \leq \text{interval} > \} | \{ \text{no hello-interval} \leq \text{interval} > \} \}$ 

Syntax Description

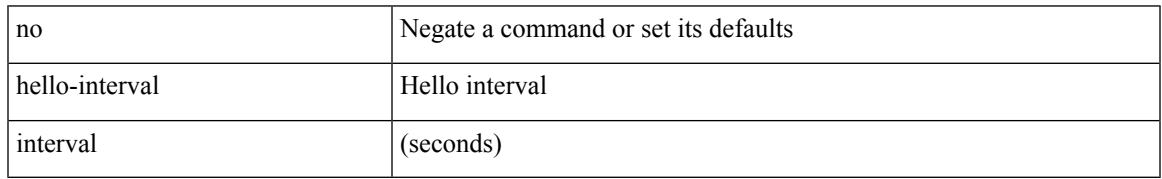

Command Mode

• /exec/configure/router-ospf/router-ospf-vlink /exec/configure/router-ospf/vrf/router-ospf-vlink

### **hello-interval**

 $\{ \{ \text{hello-interval} \leq \text{interval} \} \}$  {  $\{ \text{no hello-interval} \leq \text{interval} \}$  }

### Syntax Description

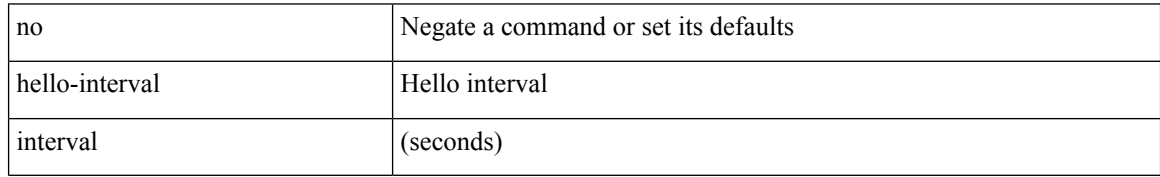

Command Mode

• /exec/configure/router-ospf/vrf/router-ospf-slink

 $\overline{\phantom{a}}$ 

{ no | default } history { { distributions-of-statistics-kept } | { enhanced [ interval [ <interval-seconds> [ buckets [ <num-buckets> ] ] ] ] } | { hours-of-statistics-kept } | { statistics-distribution-interval } }

Syntax Description

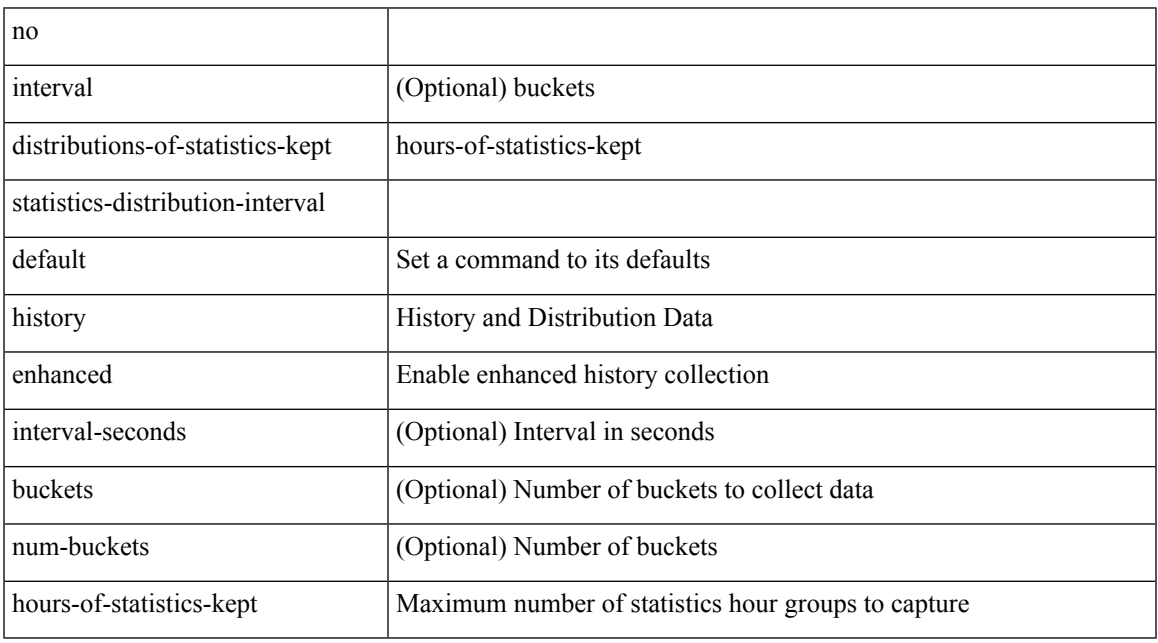

Command Mode

• /exec/configure/ip-sla/jitter

{ no | default } history { { buckets-kept } | { distributions-of-statistics-kept } | { enhanced [ interval [ <interval-seconds> [ buckets [ <num-buckets> ] ] ] } | { filter } | { hours-of-statistics-kept } | { lives-kept } | { statistics-distribution-interval } }

Syntax Description

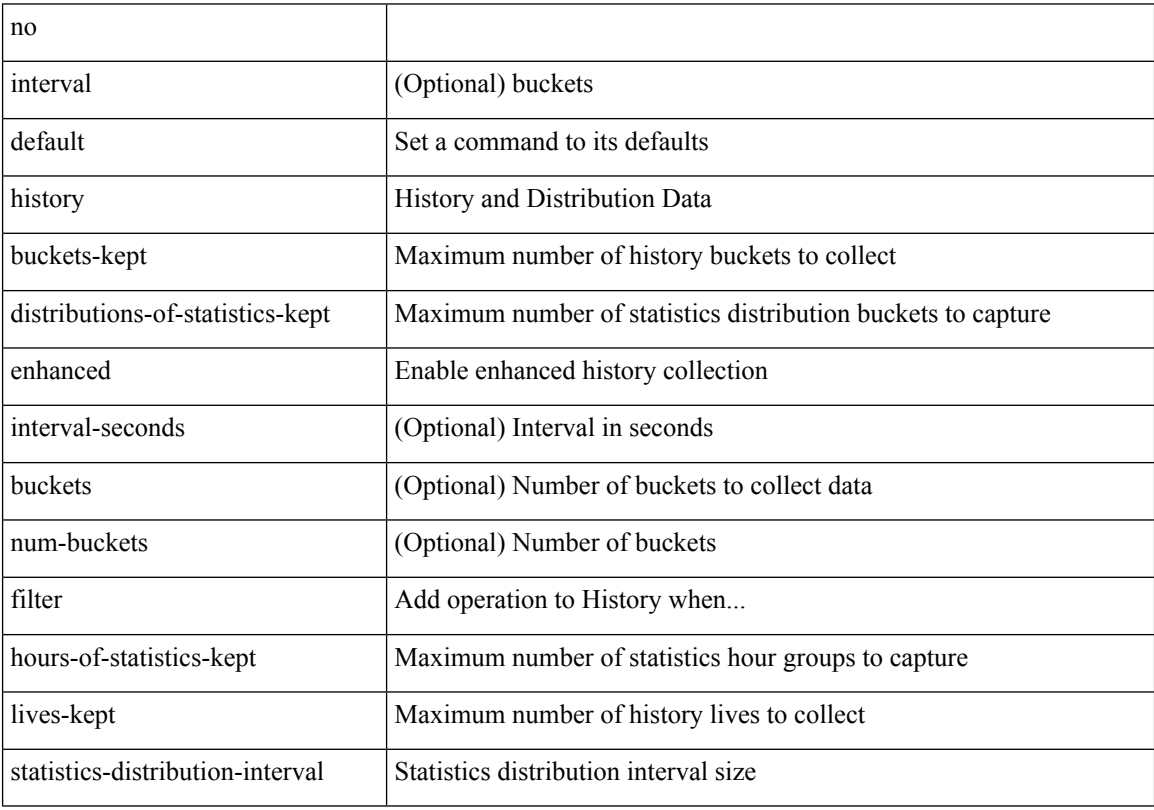

Command Mode

• /exec/configure/ip-sla/udp /exec/configure/ip-sla/tcp /exec/configure/ip-sla/icmpEcho

history { { buckets-kept <num-buckets-kept> } | { distributions-of-statistics-kept <num-dist-stats> } | { enhanced [interval [<interval-seconds> [buckets [<num-buckets> ] ] ] } | { filter { all | failures | none | overThreshold } } | { hours-of-statistics-kept <num-hours-of-stats> } | { lives-kept <life-size-value> } | { statistics-distribution-interval <dist-interval>  $}$ 

Syntax Description

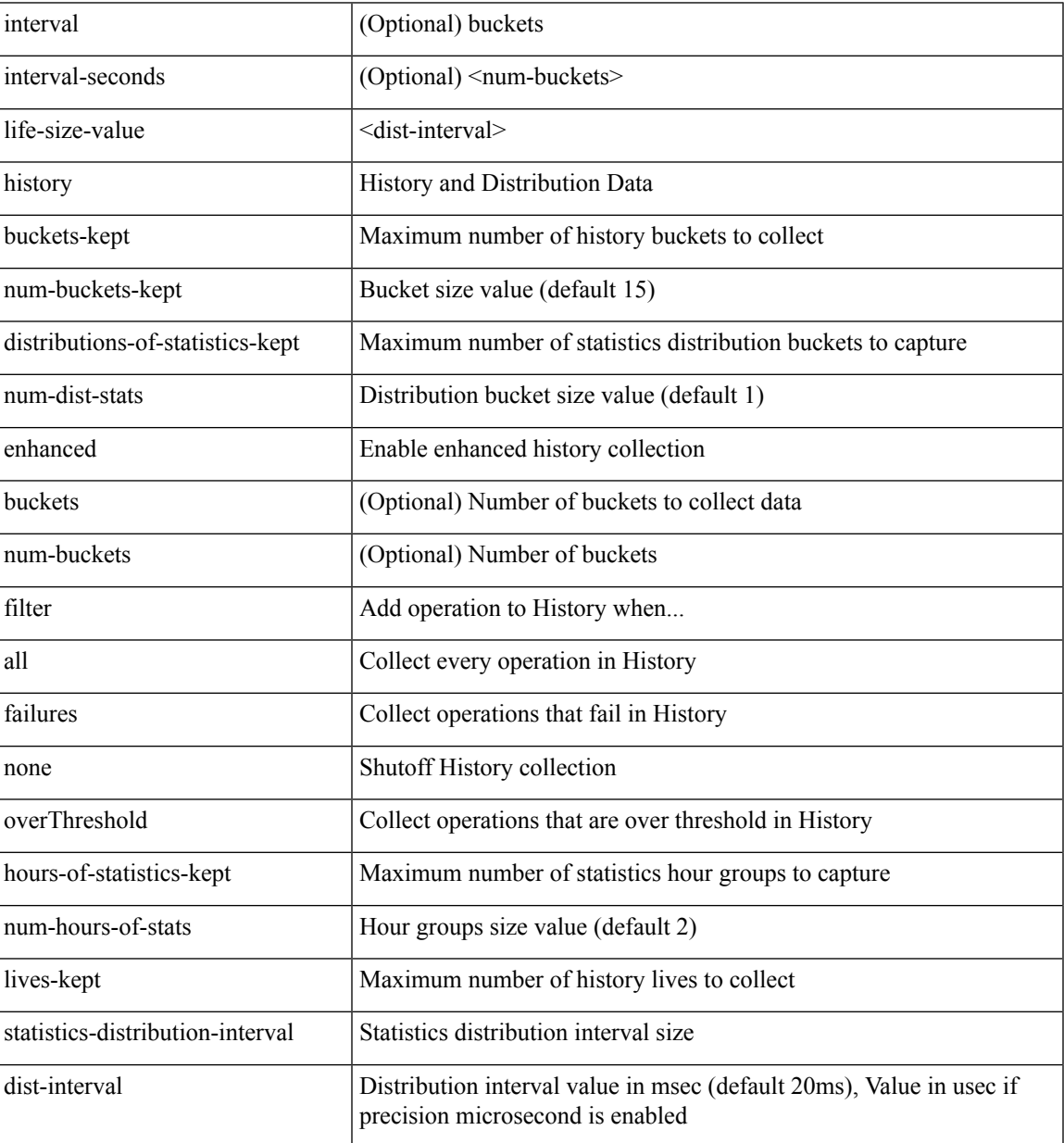

Command Mode

• /exec/configure/ip-sla/udp /exec/configure/ip-sla/tcp /exec/configure/ip-sla/icmpEcho

{ no | default } history { { buckets-kept } | { distributions-of-statistics-kept } | { filter } | { hours-of-statistics-kept } | { lives-kept } | { statistics-distribution-interval } }

Syntax Description

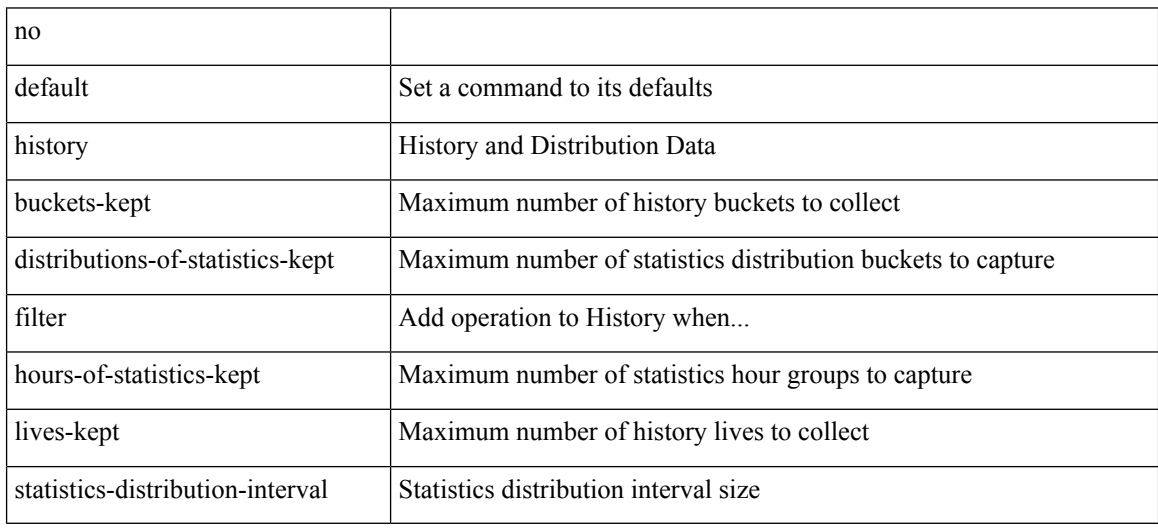

Command Mode

• /exec/configure/ip-sla/dns /exec/configure/ip-sla/fabricPathEcho /exec/configure/ip-sla/http

history { { buckets-kept <num-buckets-kept> } | { distributions-of-statistics-kept <num-dist-stats> } | { filter { all | failures | none | overThreshold } } | { hours-of-statistics-kept <num-hours-of-stats> } | { lives-kept <life-size-value> } | { statistics-distribution-interval <dist-interval> } }

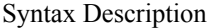

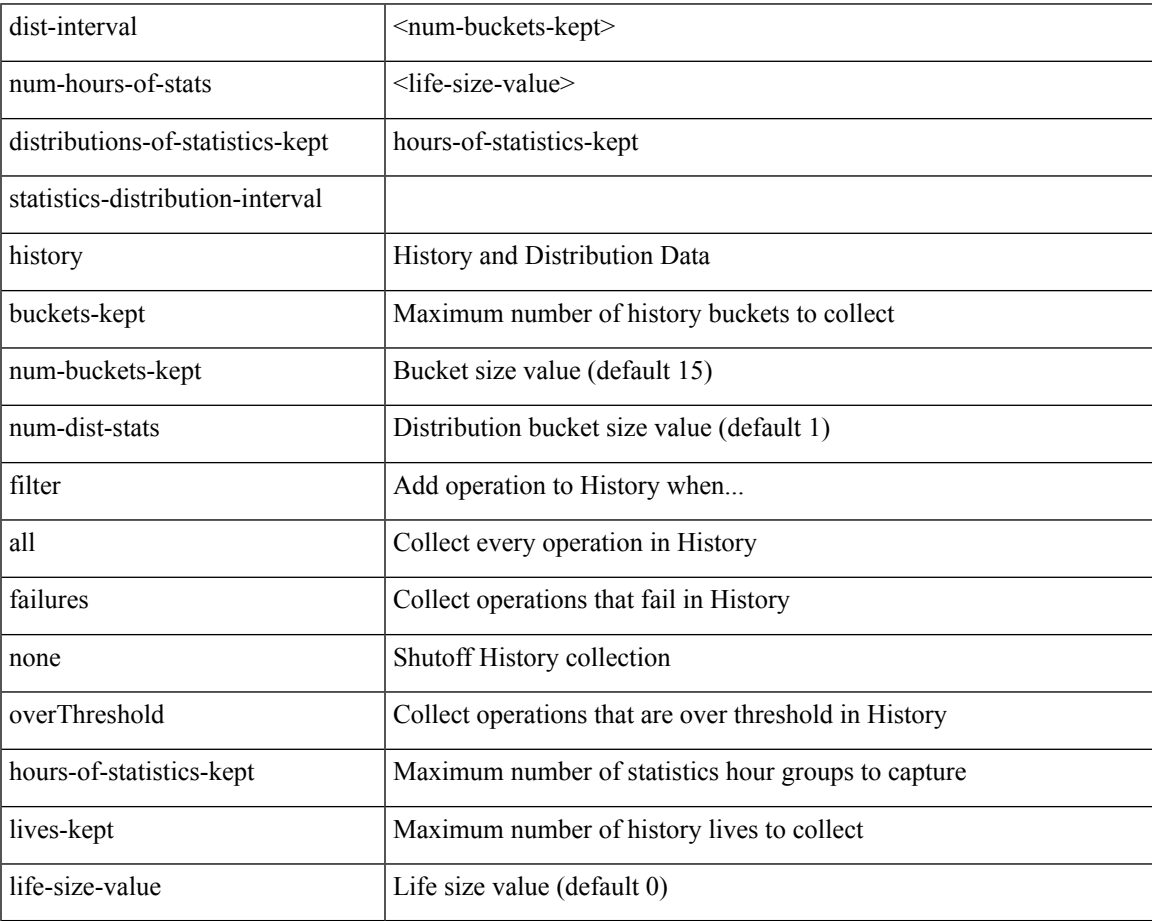

Command Mode

• /exec/configure/ip-sla/dns /exec/configure/ip-sla/fabricPathEcho /exec/configure/ip-sla/http

history { { distributions-of-statistics-kept <num-dist-stats> } | { enhanced [ interval [ <interval-seconds> [ buckets [ <num-buckets> ] ] ] ] } | { hours-of-statistics-kept <num-hours-of-stats> } | { statistics-distribution-interval <dist-interval>  $}$ 

Syntax Description

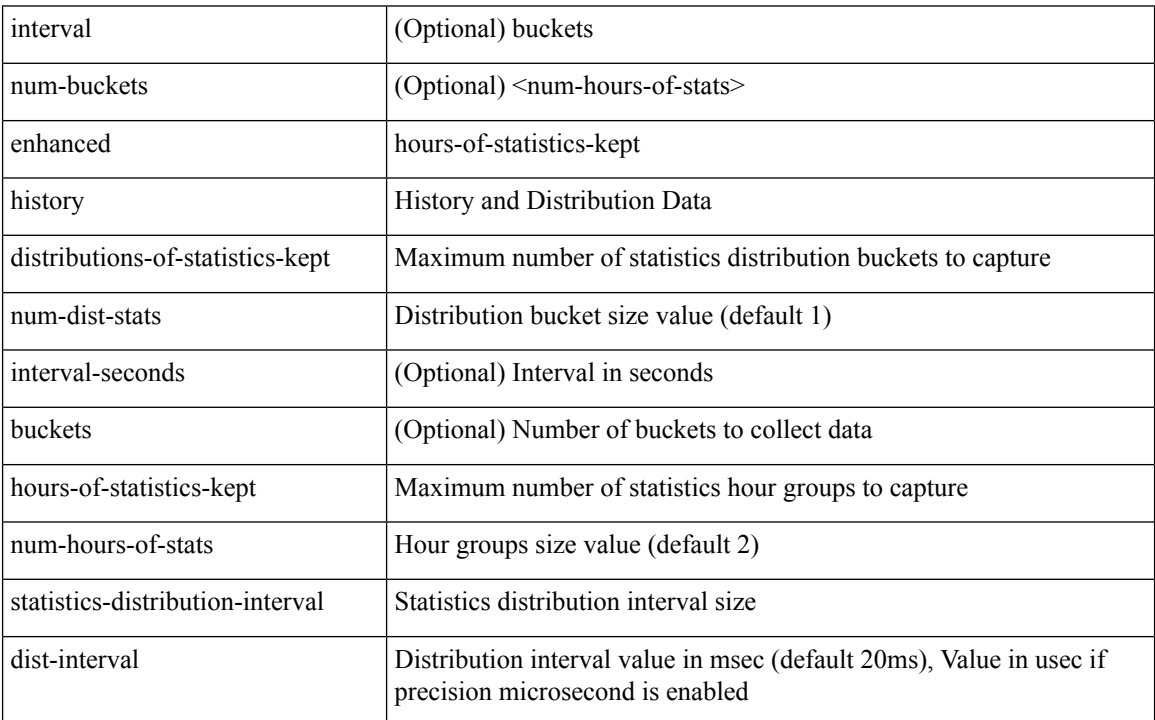

Command Mode

• /exec/configure/ip-sla/jitter

### **holdtime**

I

holdtime { infinite | <secs> } | no holdtime

Syntax Description

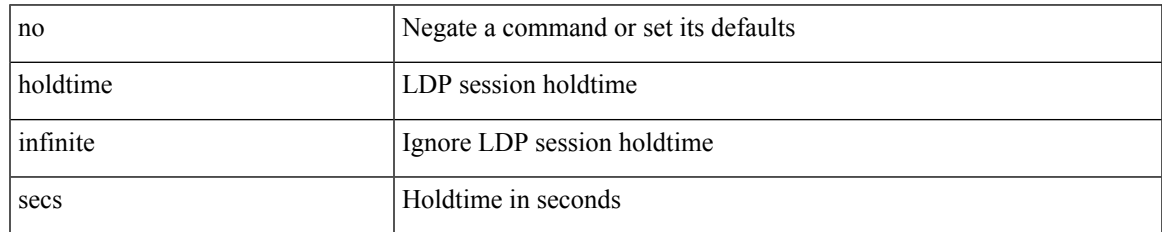

Command Mode

• /exec/configure/ldp

# **hop-limit maximum**

[no] hop-limit maximum <limit>

### Syntax Description

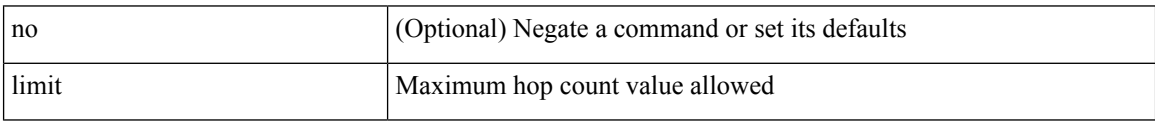

Command Mode

• /exec/configure/config-ra-guard

## **hop-limit minimum**

[no] hop-limit minimum <limit>

### Syntax Description

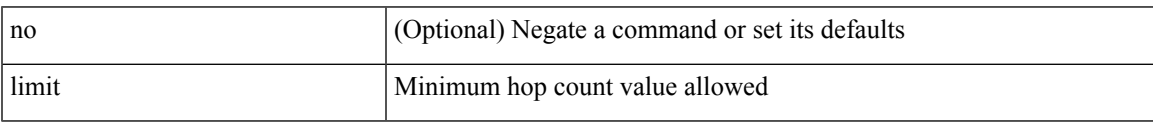

Command Mode

• /exec/configure/config-ra-guard

I

## **hop**

{ hop <val> } | { no hop }

Syntax Description

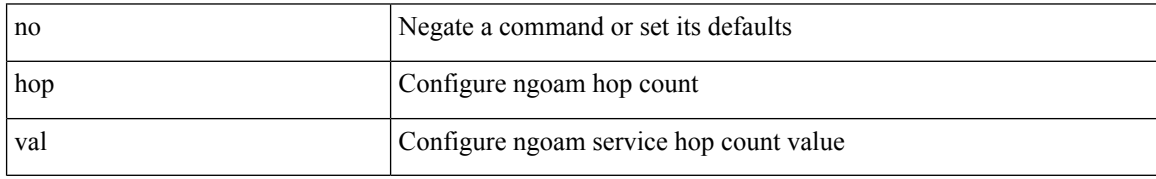

Command Mode

• /exec/configure/configngoamprofile

## **host-reachability protocol**

[no] host-reachability protocol { bgp | openflow | openflow-ir }

#### Syntax Description

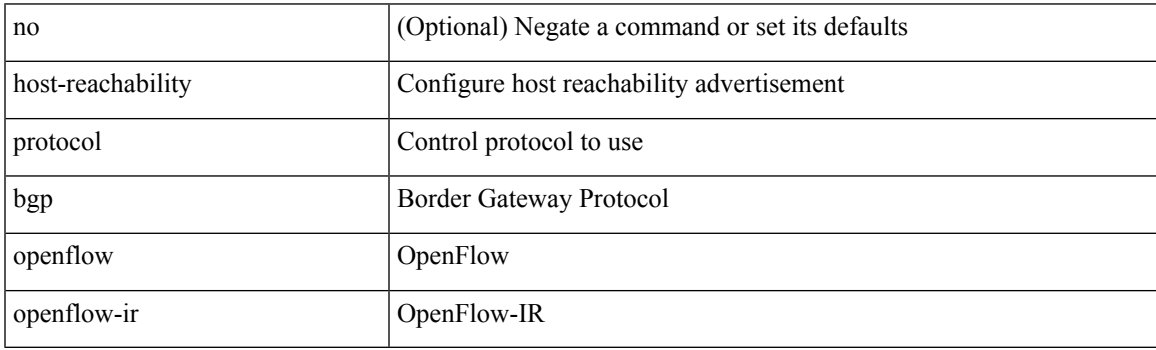

Command Mode

• /exec/configure/if-nve

### **host**

 $[{\rm no}] \{ \hbox{ host } {<} {\hbox{host}} {<} {\hbox{rq}} {<} {\hbox{refix}} {>} \, | \, {<} {\hbox{addr}} {>} \, {<} {\hbox{mask}} {>} \, \}$ 

### Syntax Description

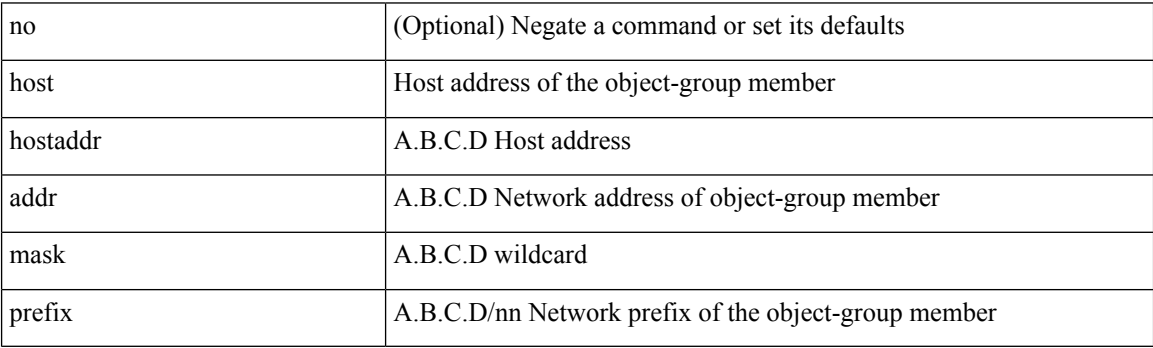

Command Mode

• /exec/configure/objgroup
## **host group permit**

{ <seq> host <hostip> group <range> { permit | deny } } | { no <seq> [ host <hostip> group <range> { permit | deny } ] }

Syntax Description

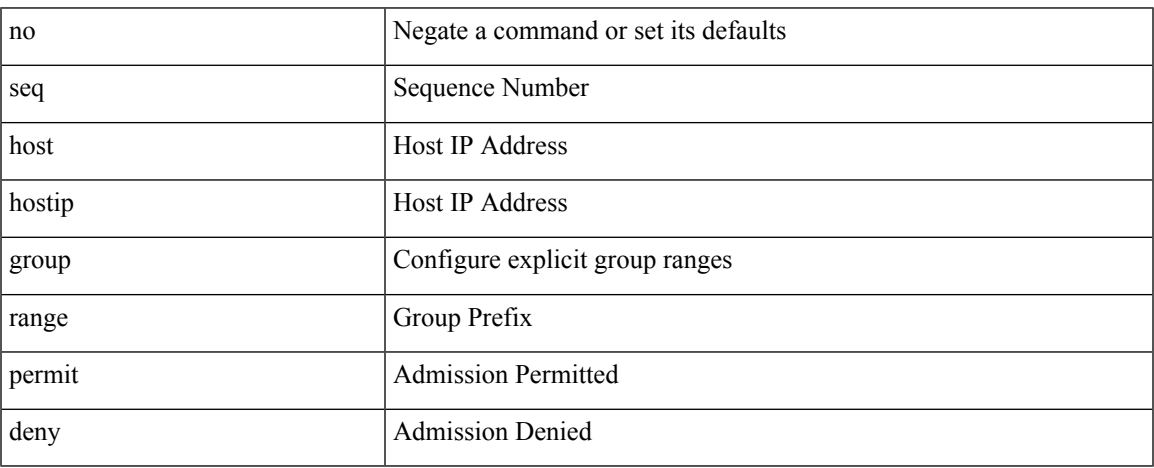

Command Mode

• /exec/configure/nbm-vrf/nbm-host-policy/sender

**H Commands**

## **host group permit**

{ <seq> host <hostip> group <range> { permit | deny } } | { no <seq> [ host <hostip> group <range> { permit | deny } ] }

#### Syntax Description

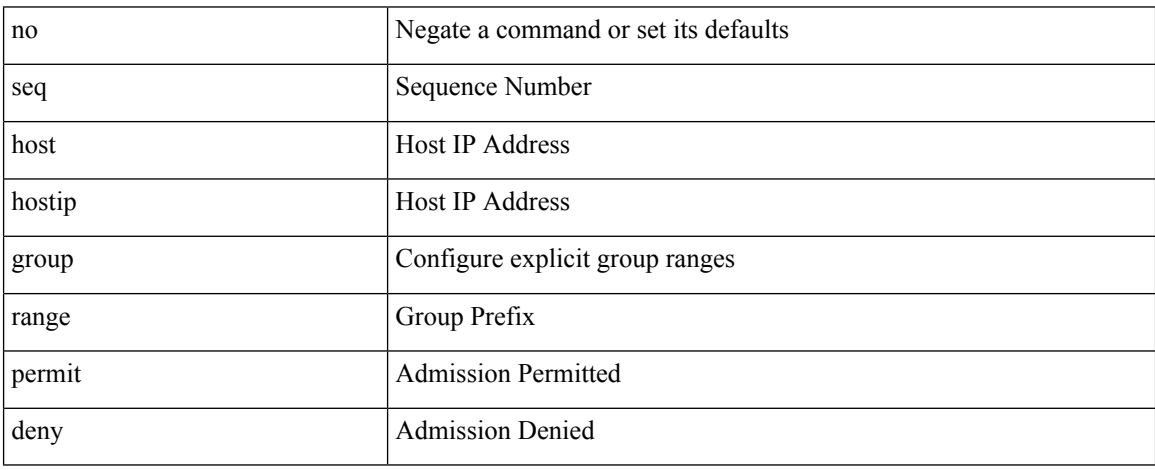

Command Mode

• /exec/configure/nbm-host-policy/sender

## **host source group permit**

{ <seq> host <hostip> source <sourceip> group <range> { permit | deny } } | { no <seq> [ host <hostip> source <sourceip> group <range> { permit | deny } ] }

#### Syntax Description

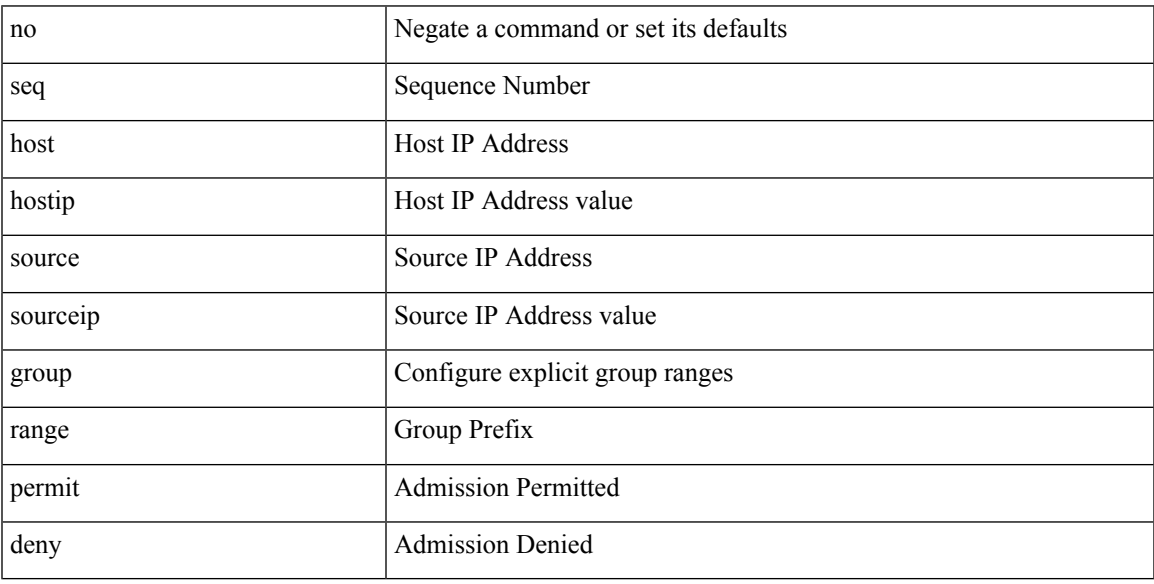

Command Mode

• /exec/configure/nbm-vrf/nbm-host-policy/receiver

## **host source group permit**

{ <seq> host <hostip> source <sourceip> group <range> { permit | deny } } | { no <seq> [ host <hostip> source <sourceip> group <range> { permit | deny } ] }

#### Syntax Description

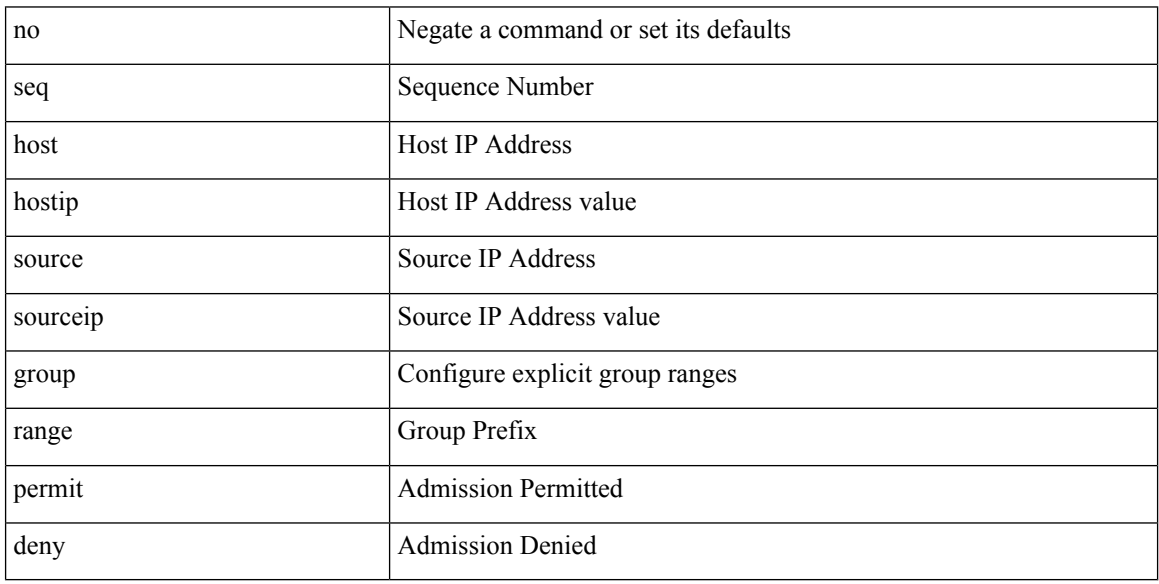

Command Mode

• /exec/configure/nbm-host-policy/receiver

### **hostname**

I

{ hostname | switchname } <name> | no { hostname | switchname }

Syntax Description

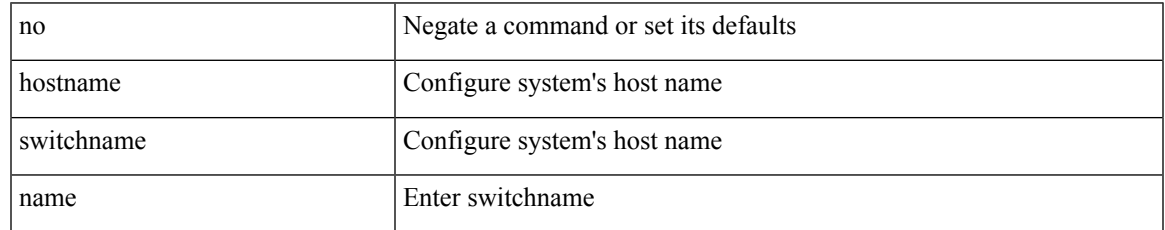

Command Mode

# **hostname dynamic**

[no] hostname dynamic

Syntax Description

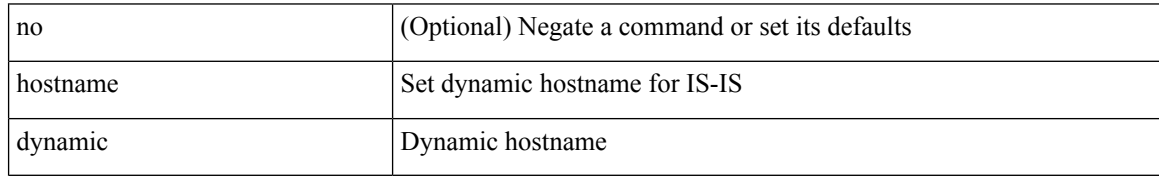

Command Mode

• /exec/configure/otv-isis/otv-isis-vrf-common

# **hostname dynamic**

[no] hostname dynamic

Syntax Description

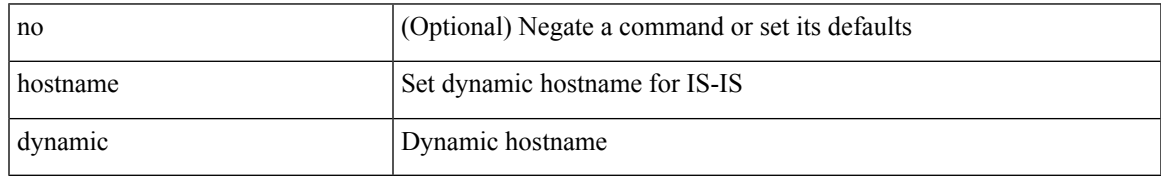

Command Mode

• /exec/configure/router-isis/router-isis-vrf-common

# **hostname dynamic**

[no] hostname dynamic

Syntax Description

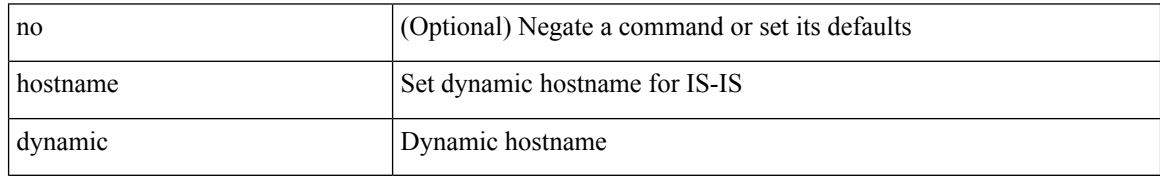

Command Mode

• /exec/configure/l2mp-isis/l2mp-isis-vrf-common

# **hsrp**

### [no] hsrp <group-id> [ ipv4 ]

Syntax Description

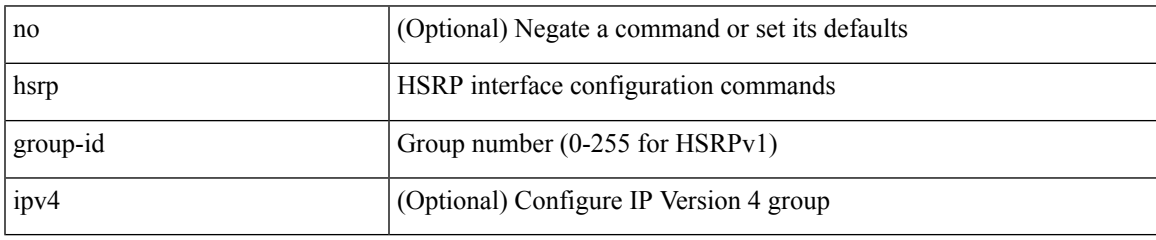

Command Mode

## **hsrp anycast**

[no] hsrp anycast <id> { ipv4 | ipv6 | both }

#### Syntax Description

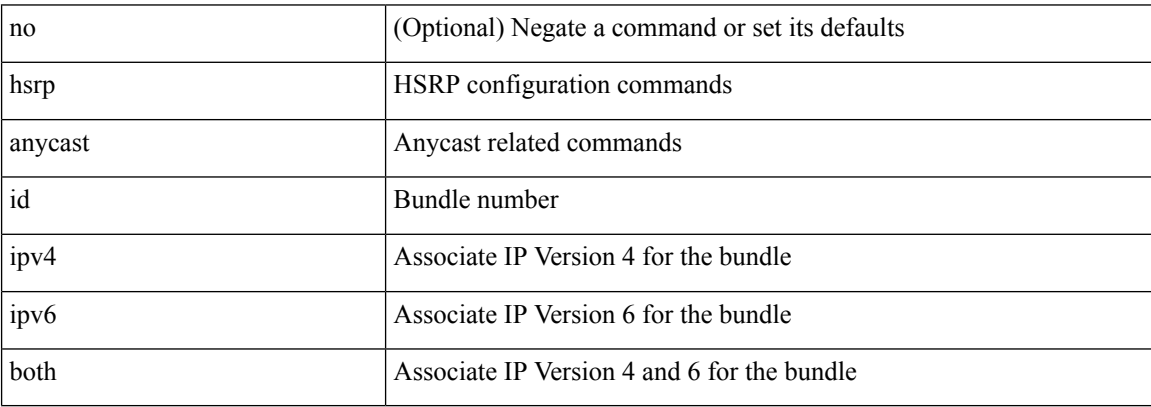

Command Mode

# **hsrp bfd**

I

### [no] hsrp bfd

Syntax Description

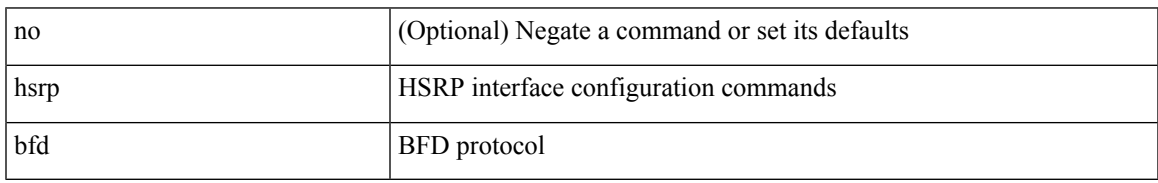

Command Mode

## **hsrp delay minimum**

hsrp delay { minimum <min-delay> | reload <reload-delay> } + | no hsrp delay [ minimum | reload ]

#### Syntax Description

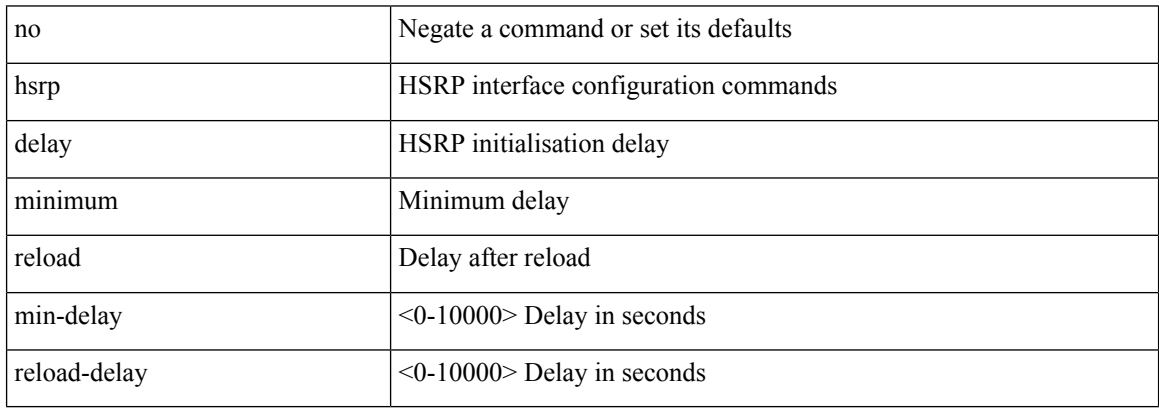

Command Mode

 $\overline{\phantom{a}}$ 

# **hsrp force state vlan**

hsrp force state vlan {  $\langle$  <vlans> | all }

Syntax Description

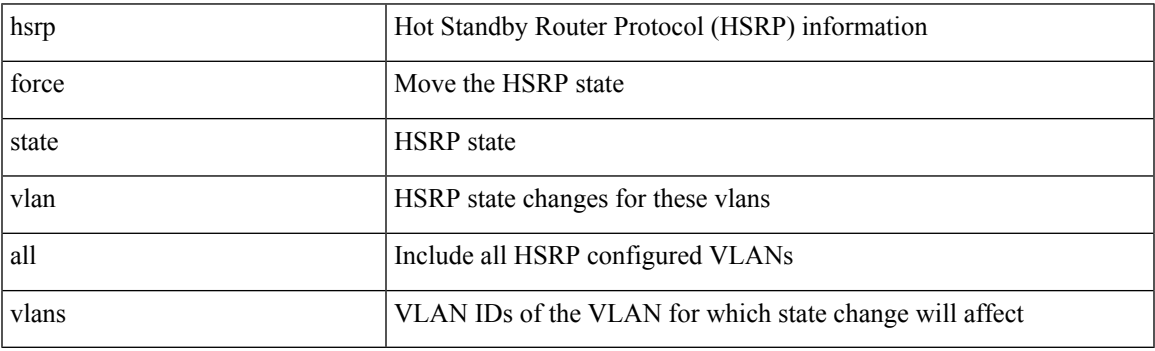

Command Mode

• /exec

## **hsrp ipv6**

[no] hsrp <group-id> ipv6

Syntax Description

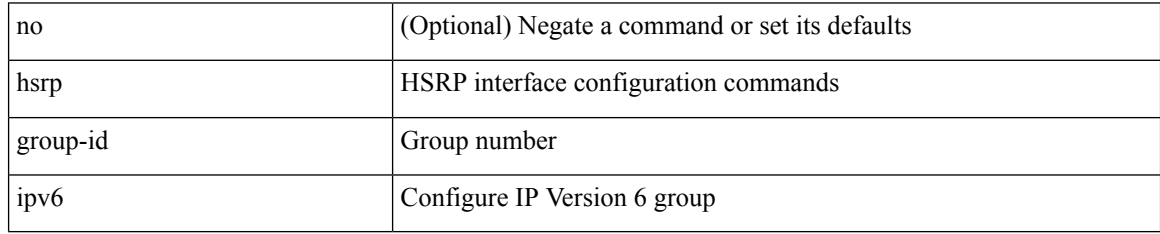

Command Mode

## **hsrp mac-refresh**

hsrp mac-refresh [  $\leq$ time> ] | no hsrp mac-refresh

#### Syntax Description

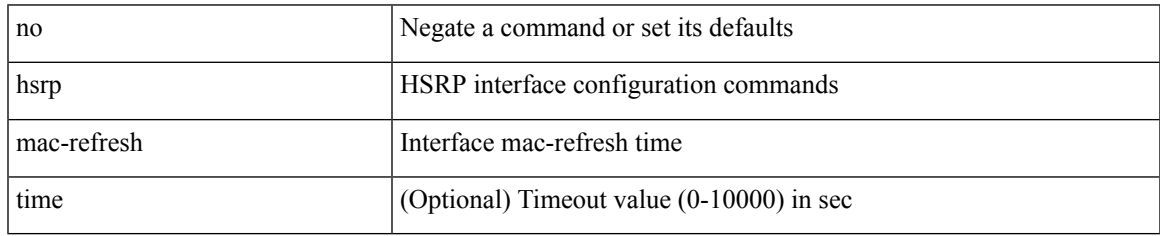

Command Mode

# **hsrp timers extended-hold**

[no] hsrp timers extended-hold [ <extended-hold> ]

#### Syntax Description

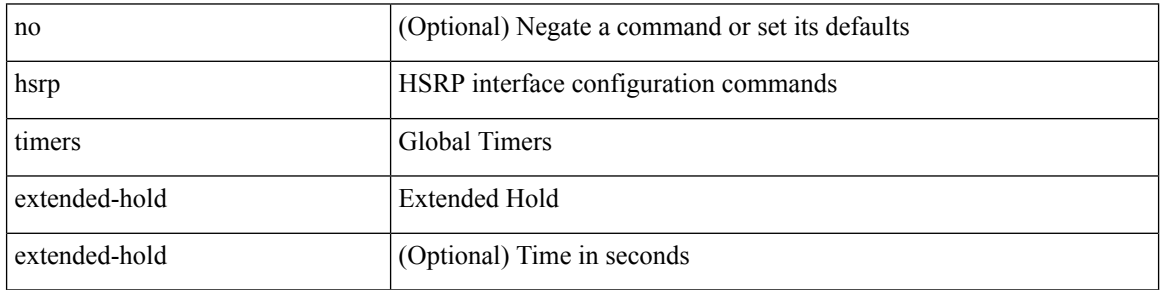

Command Mode

# **hsrp use-bia**

[no] hsrp use-bia [ scope interface ]

Syntax Description

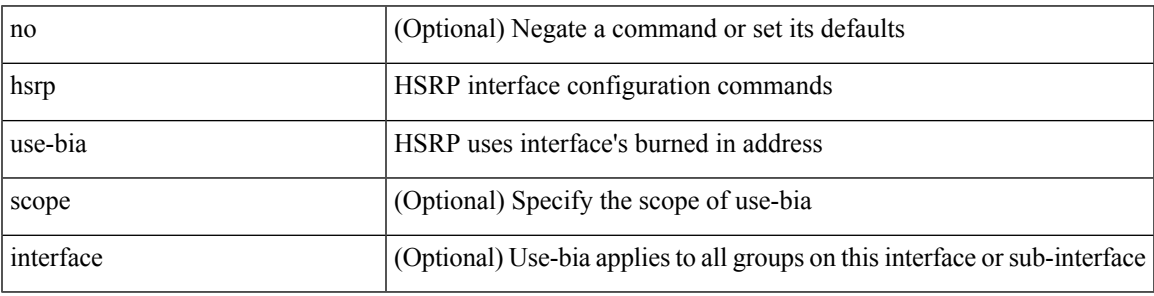

Command Mode

# **hsrp version 1**

hsrp version { 1 | 2 } | no hsrp version

#### Syntax Description

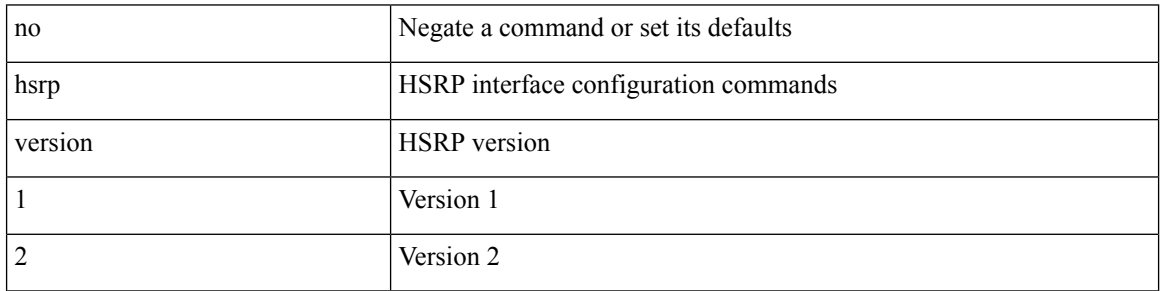

Command Mode

## **http get**

[no] http { get } <WORD> { [ cache { disable | enable } ] [ proxy <proxy-info> ] [ source-ip { <source-ip-hostname> | <source-ip-address> } ] [ source-port <src-port> ] [ version <http-version> ] } +

Syntax Description

| no                 | (Optional)                                                         |
|--------------------|--------------------------------------------------------------------|
| cache              | (Optional) enable                                                  |
| proxy              | (Optional) <proxy-info></proxy-info>                               |
| source-ip          | (Optional) <source-ip-hostname></source-ip-hostname>               |
| source-port        | (Optional) <src-port></src-port>                                   |
| version            | (Optional) <http-version></http-version>                           |
| http               | HTTP Operation                                                     |
| get                | HTTP get operation                                                 |
| <b>WORD</b>        | URL                                                                |
| enable             | (Optional) enable download of cached entries (default)             |
| disable            | (Optional) disable download of cached entries (default)            |
| proxy-info         | (Optional) proxy information string                                |
| source-ip-hostname | (Optional) source IP hostname, broadcast disallowed                |
| source-ip-address  | (Optional) source IP address, broadcast disallowed                 |
| src-port           | (Optional) Port Number (Recommended port range between 1025-65534) |
| http-version       | (Optional) Supported HTTP versions are '1.0' and '1.1'.            |
|                    |                                                                    |

Command Mode

• /exec/configure/ip-sla

## **http proxy server**

[no] http proxy server <hostipname> [ port <port-num> ]

#### Syntax Description

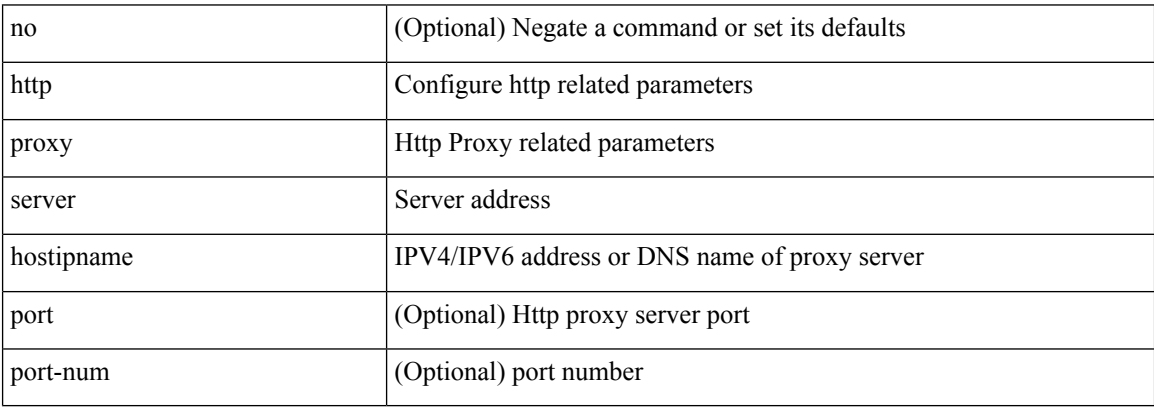

Command Mode

• /exec/configure/trustpool

### **human**

 $\mathbf{l}$ 

#### | human

Syntax Description

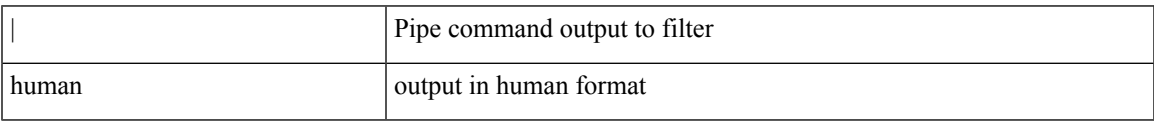

Command Mode

• /output

I

## **human**

### | human

Syntax Description

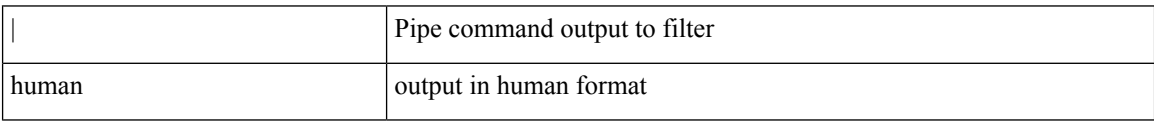

Command Mode

• /output

# **hw-module logging onboard**

[no] hw-module logging onboard [ { environmental-history | error-stats | interrupt-stats | module <module> [ { environmental-history | error-stats | interrupt-stats | obfl-logs | cpuhog } ] | obfl-logs | cpuhog } ]

Syntax Description

| no                    | (Optional) Negate a command or set its defaults                             |
|-----------------------|-----------------------------------------------------------------------------|
| hw-module             | Enable/Disable OBFL information                                             |
| logging               | Enable/Disable OBFL information                                             |
| onboard               | Enable/Disable OBFL information                                             |
| environmental-history | (Optional) Enable/Disable OBFL environmental history                        |
| error-stats           | (Optional) Enable/Disable OBFL error statistics                             |
| interrupt-stats       | (Optional) Enable/Disable OBFL interrupt statistics                         |
| cpuhog                | (Optional) Enable/Disable OBFL cpu hog events                               |
| module                | (Optional) Enable/Disable OBFL information for Module                       |
| module                | (Optional) Enter module number                                              |
| obfl-logs             | (Optional) Enable/Disable OBFL<br>(boot-uptime/device-version/obfl-history) |

Command Mode

# **hw-module logging onboard**

[no] hw-module logging onboard [ { counter-stats | module <module> [ { counter-stats } ] } ]

#### Syntax Description

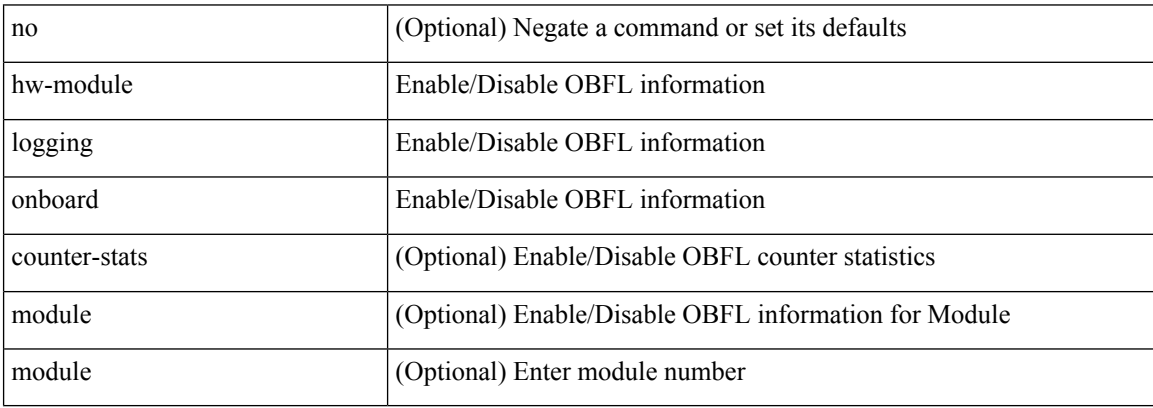

Command Mode